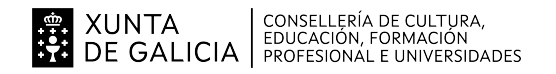

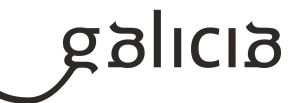

# **1. Identificación da programación**

#### **Centro educativo**

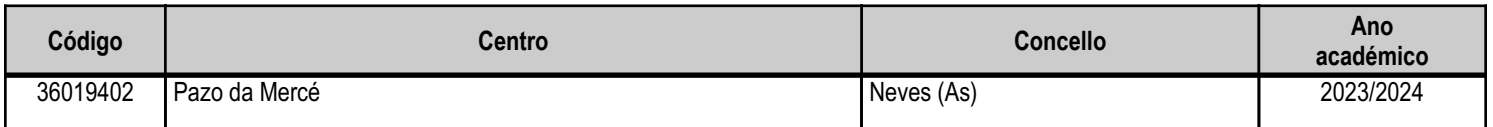

#### **Ciclo formativo**

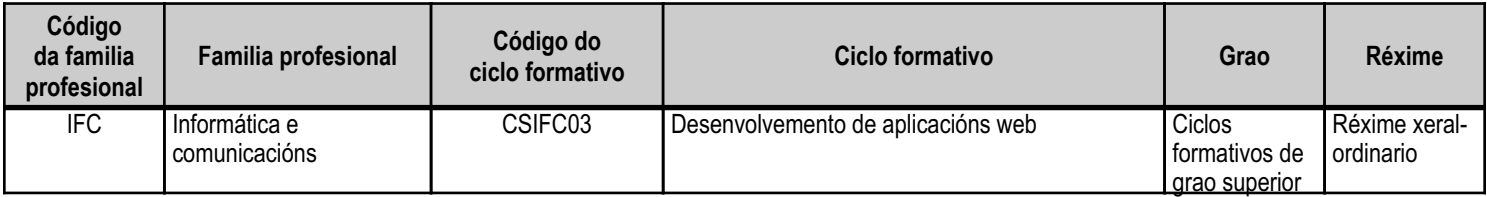

# **Módulo profesional e unidades formativas de menor duración (\*)**

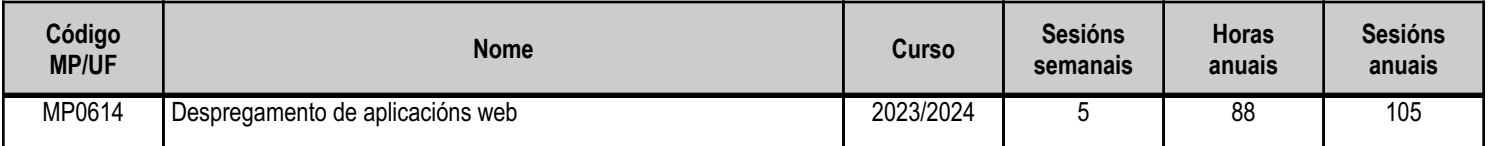

(\*) No caso de que o módulo profesional estea organizado en unidades formativas de menor duración

# **Profesorado responsable**

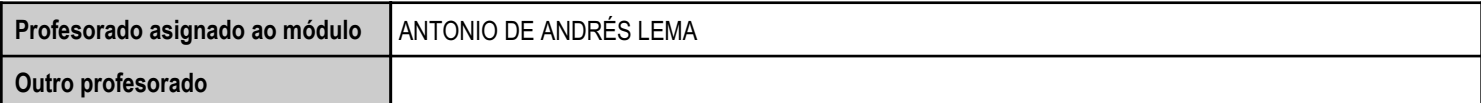

Estado: Pendente de supervisión inspector

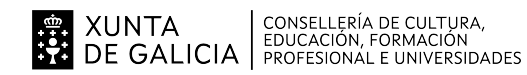

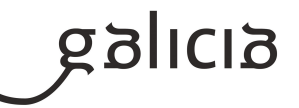

# **2. Concreción do currículo en relación coa súa adecuación ás características do ámbito produtivo**

O módulo "Despregamento de aplicacións web" pertence ao ciclo de Formación Profesional de grao superior de Desenvolvemento de Aplicacións Web, que ten unha duración de 2.000 horas ao longo de 2 cursos académicos, ao que lle corresponde o título de Técnico superior en desenvolvemento de aplicacións web. Este módulo impártese durante o primeiro curso.

O desenvolvemento curricular de este módulo ten como referencia de partida o DECRETO 109/2011, do 12 de maio, polo que se establece o currículo do ciclo formativo de grao superior correspondente ao título de técnico superior en desenvolvemento de aplicacións web.

O ámbito produtivo no que se atopa o centro caracterízase pola abundancia de PEMEs. Polo tanto, na concreción do currículo do ciclo terase en conta esta circunstancia para incidir nas tecnoloxías e infraestruturas máis utilizadas neste tipo de empresas.

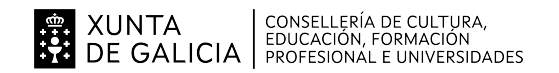

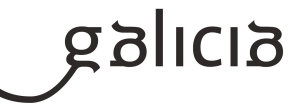

# **3. Relación de unidades didácticas que a integran, que contribuirán ao desenvolvemento do módulo profesional, xunto coa secuencia e o tempo asignado para o desenvolvemento de cada unha**

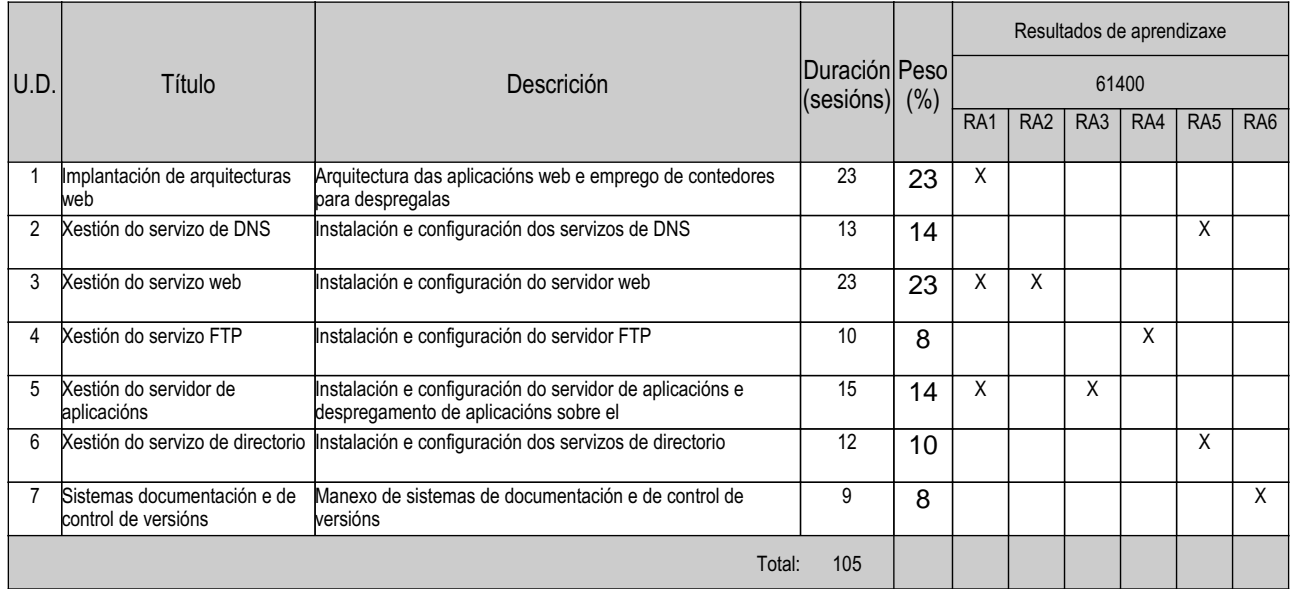

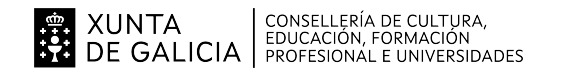

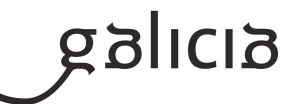

# **4. Por cada unidade didáctica**

#### **4.1.a) Identificación da unidade didáctica**

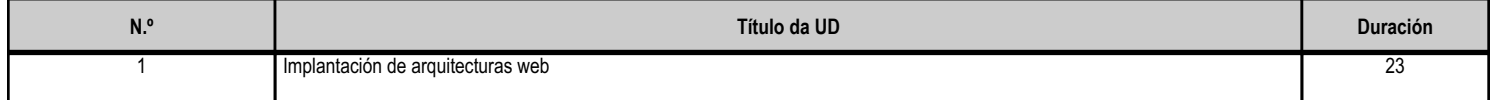

#### **4.1.b) Resultados de aprendizaxe do currículo que se tratan**

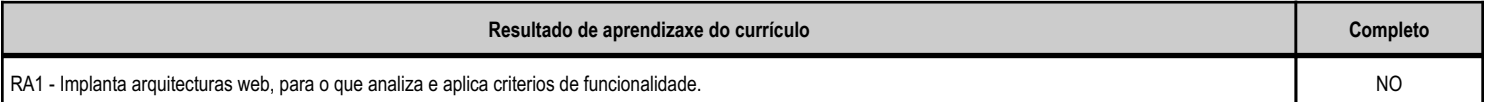

#### **4.1.c) Obxectivos específicos da unidade didáctica**

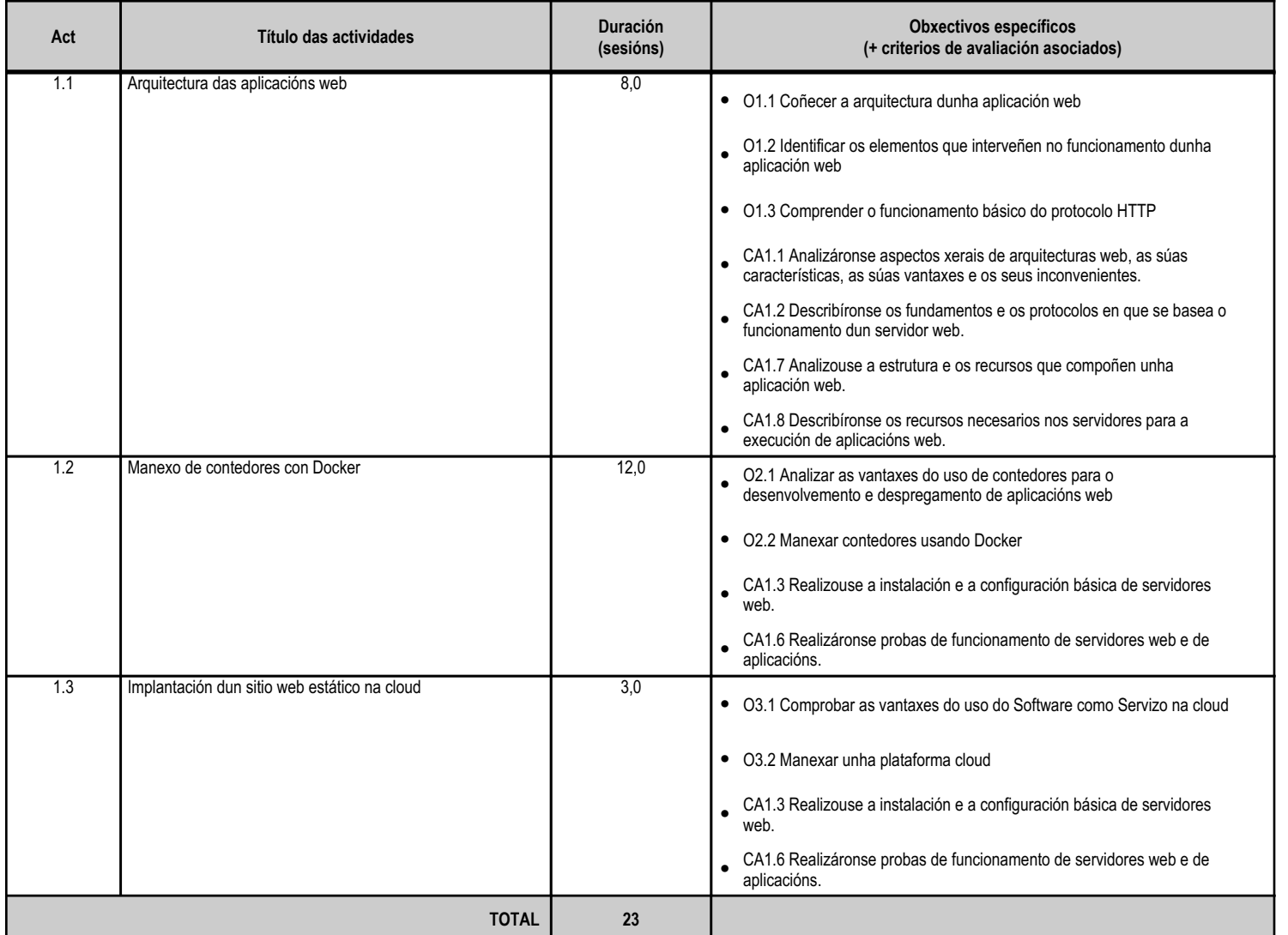

#### **4.1.d) Criterios de avaliación que se aplicarán para a verificación da consecución dos obxectivos por parte do alumnado**

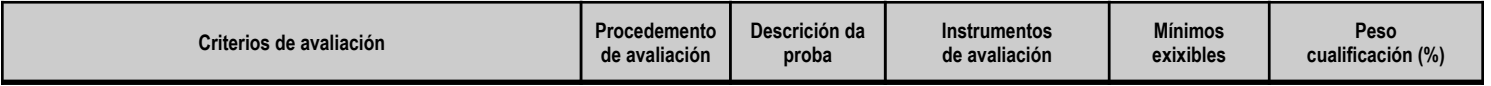

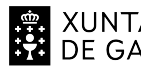

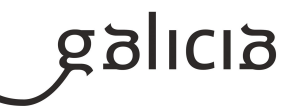

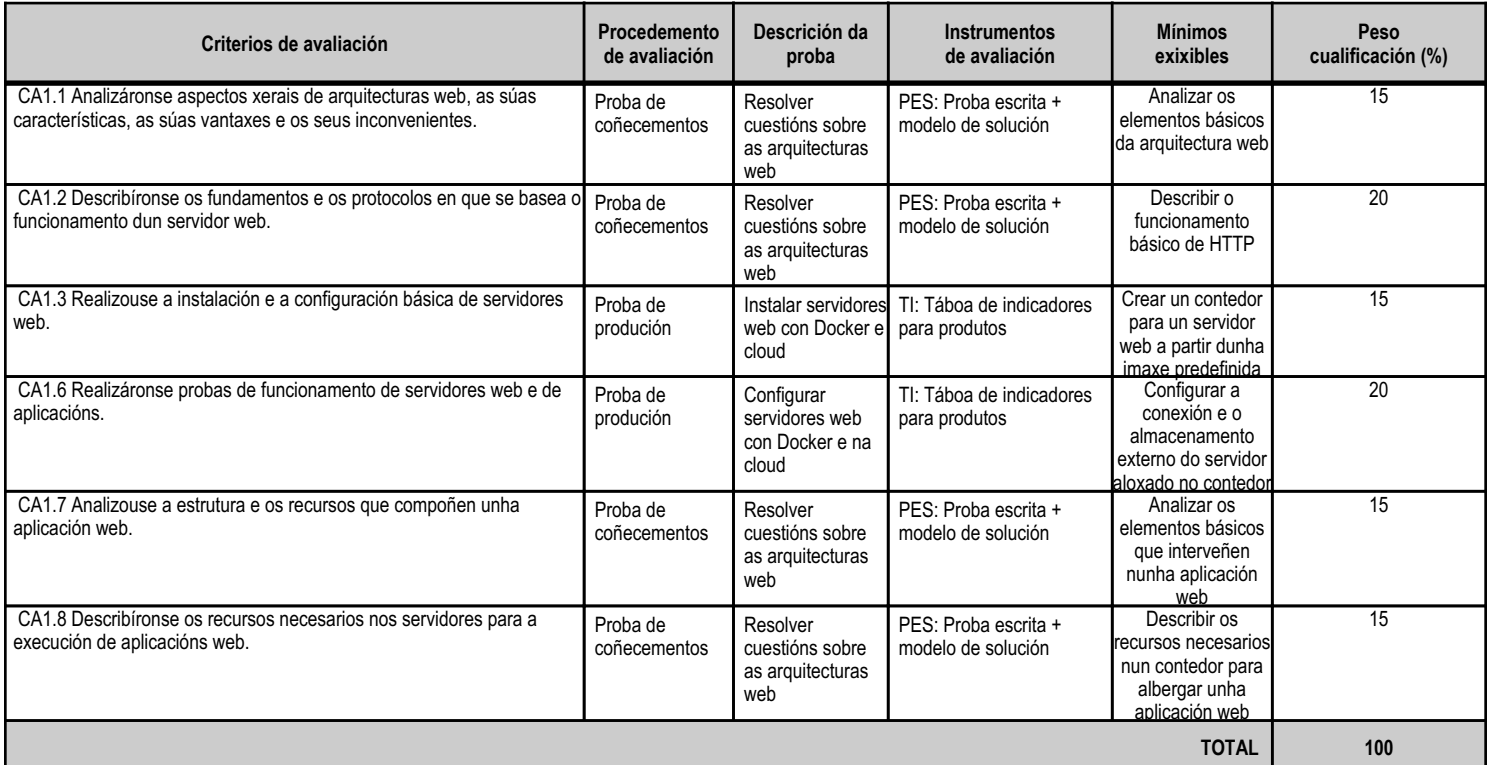

# **4.1.e) Contidos**

**Contidos**

Arquitecturas web: modelos.

Características e funcionamento dos servidores web: clasificación.

Realización de probas de funcionamento dos servidores web e de aplicacións.

Estrutura e recursos dunha aplicación web.

#### **4.1.f) Actividades de ensino e aprendizaxe, e de avaliación, con xustificación de para que e de como se realizarán, así como os materiais e os recursos necesarios para a súa realización e, de ser o caso, os instrumentos de avaliación**

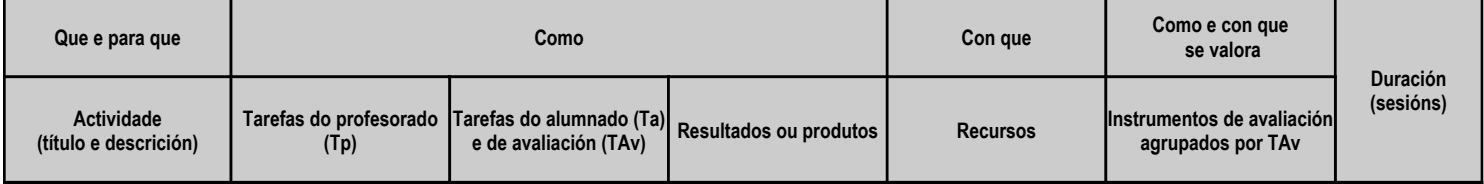

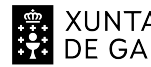

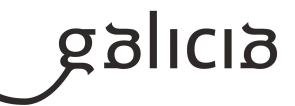

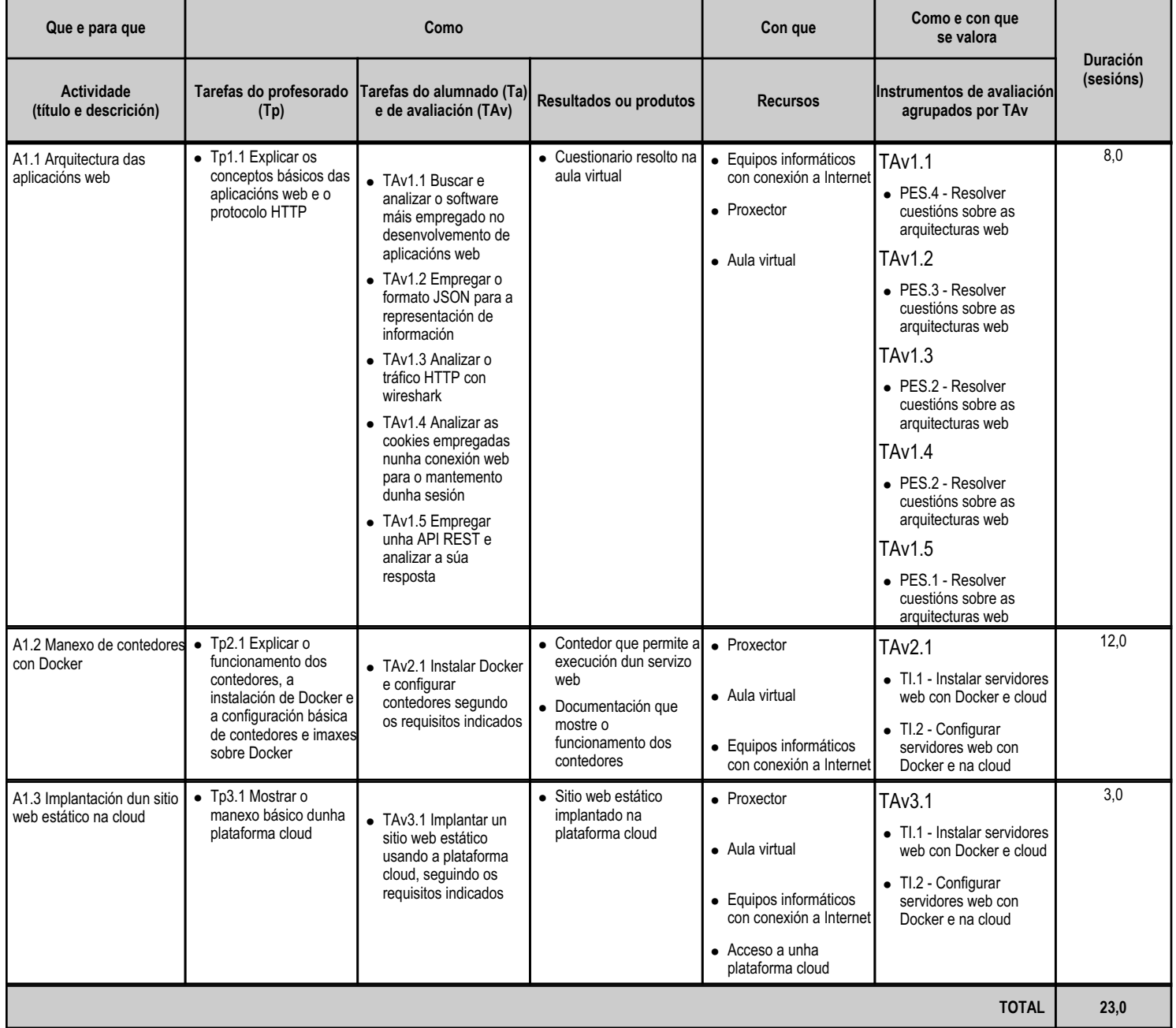

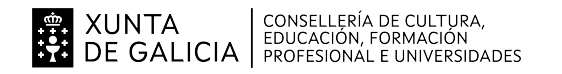

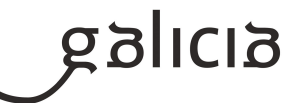

#### **4.2.a) Identificación da unidade didáctica**

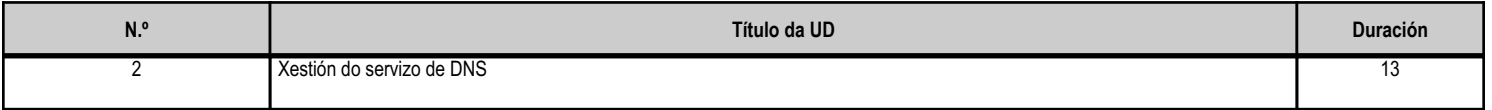

#### **4.2.b) Resultados de aprendizaxe do currículo que se tratan**

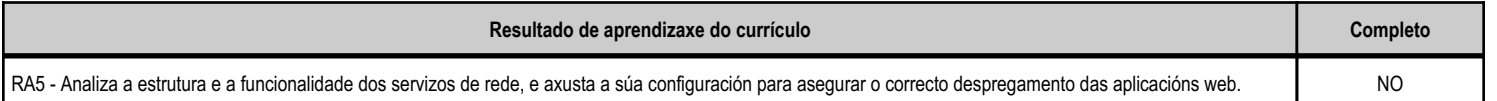

#### **4.2.c) Obxectivos específicos da unidade didáctica**

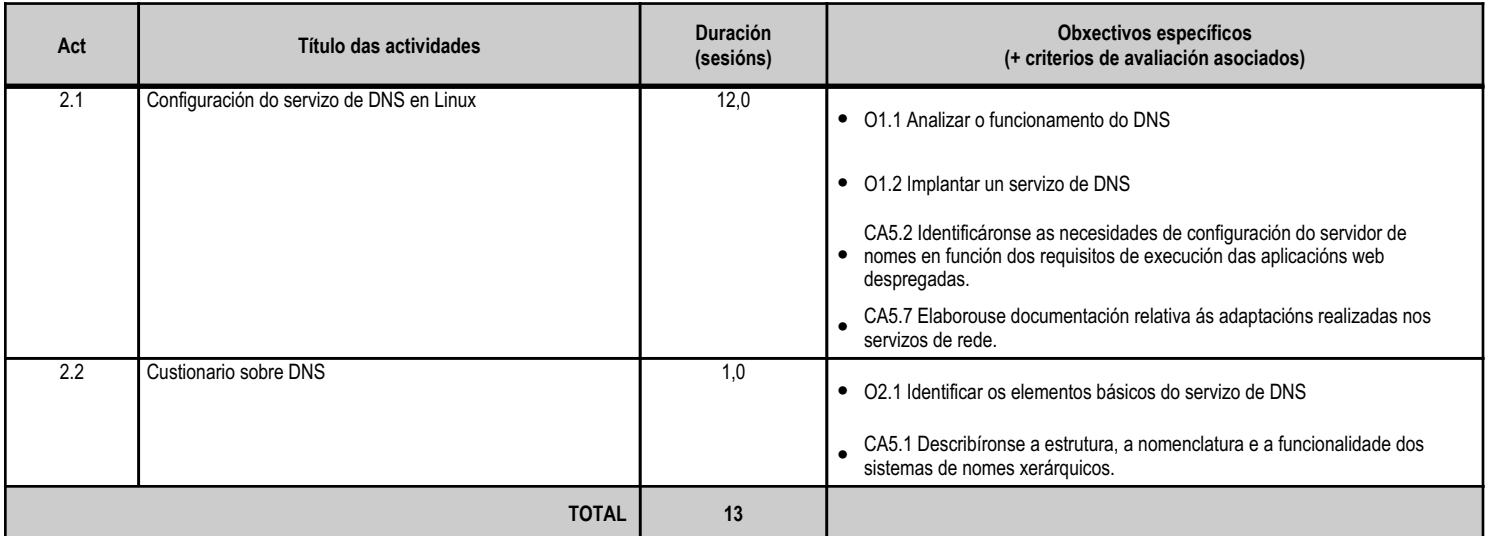

#### **4.2.d) Criterios de avaliación que se aplicarán para a verificación da consecución dos obxectivos por parte do alumnado**

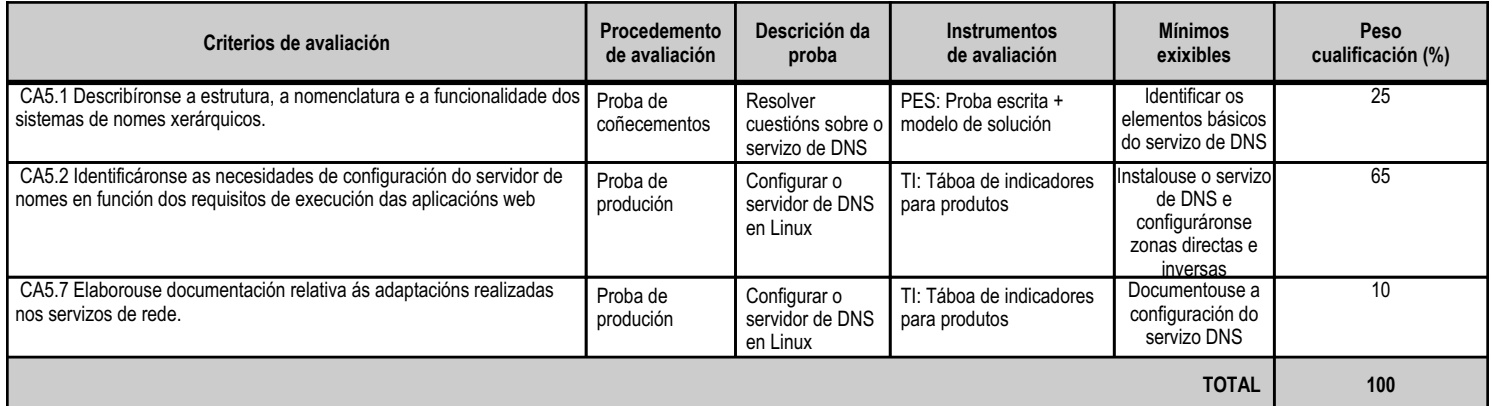

# **4.2.e) Contidos**

**Contidos**

Sistemas de nomes planos e xerárquicos.

Servidores raíz. Dominios de primeiro nivel e sucesivos.

Resolutores de nomes: proceso de resolución dun nome de dominio.

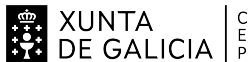

# **EN XUNTA CONSELLERÍA DE CULTURA,<br>SEZ DE GALICIA** PROFESIONAL E UNIVERSIDADES

# ANEXO XIII MODELO DE PROGRAMACIÓN DE MÓDULOS PROFESIONAIS

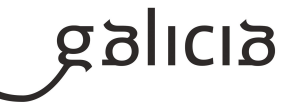

**Contidos**

Parámetros de configuración e rexistros do servidor de nomes afectados no despregamento.

Documentación asociada cos procesos de adaptación dos servizos.

#### **4.2.f) Actividades de ensino e aprendizaxe, e de avaliación, con xustificación de para que e de como se realizarán, así como os materiais e os recursos necesarios para a súa realización e, de ser o caso, os instrumentos de avaliación**

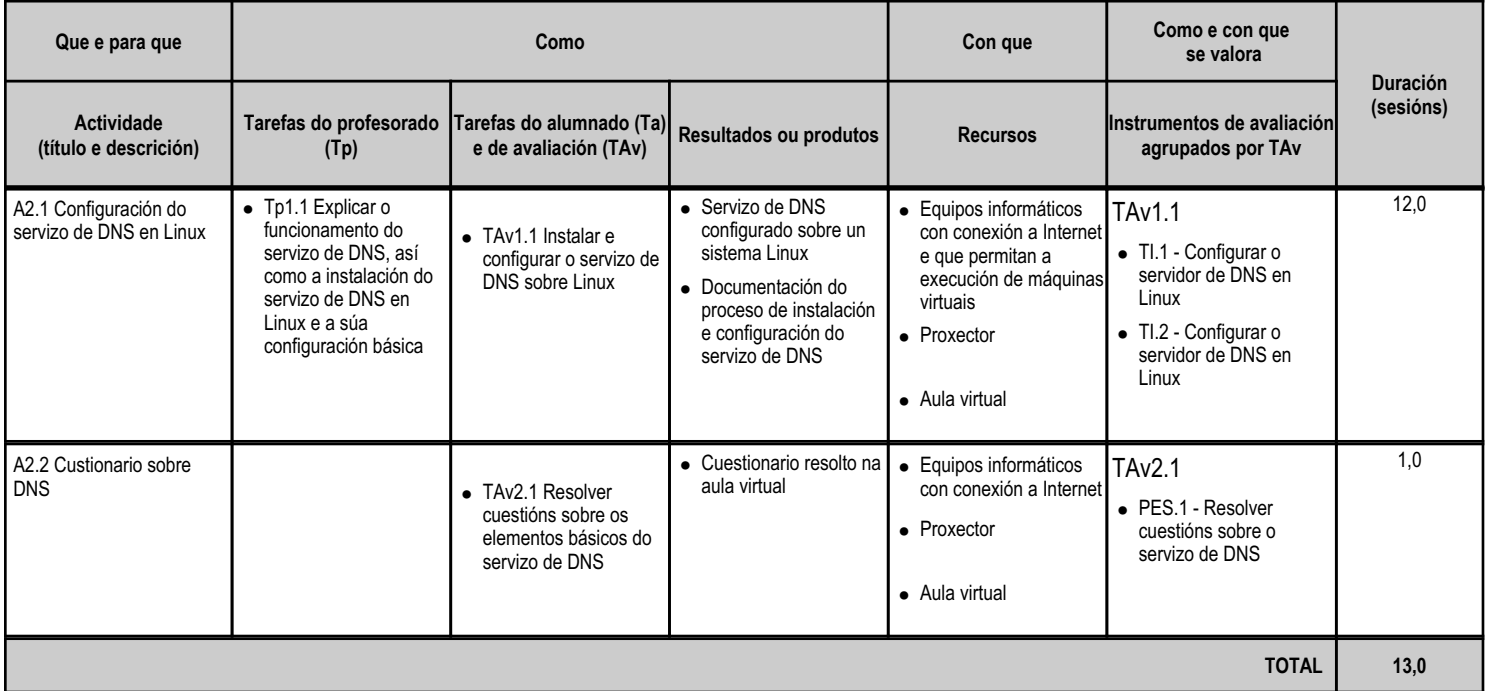

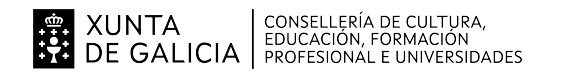

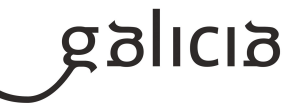

#### **4.3.a) Identificación da unidade didáctica**

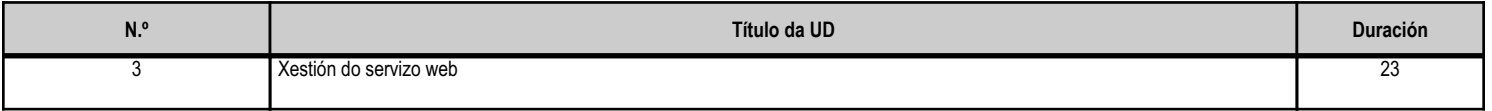

### **4.3.b) Resultados de aprendizaxe do currículo que se tratan**

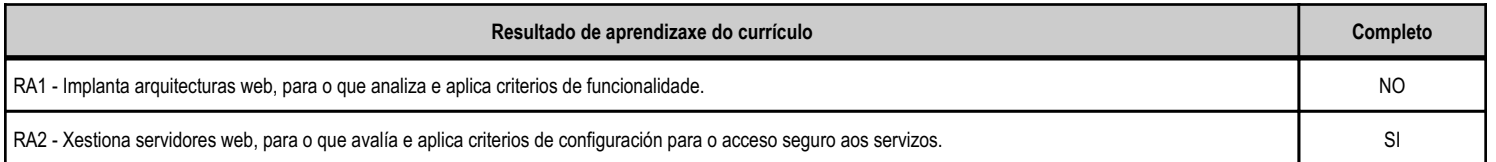

# **4.3.c) Obxectivos específicos da unidade didáctica**

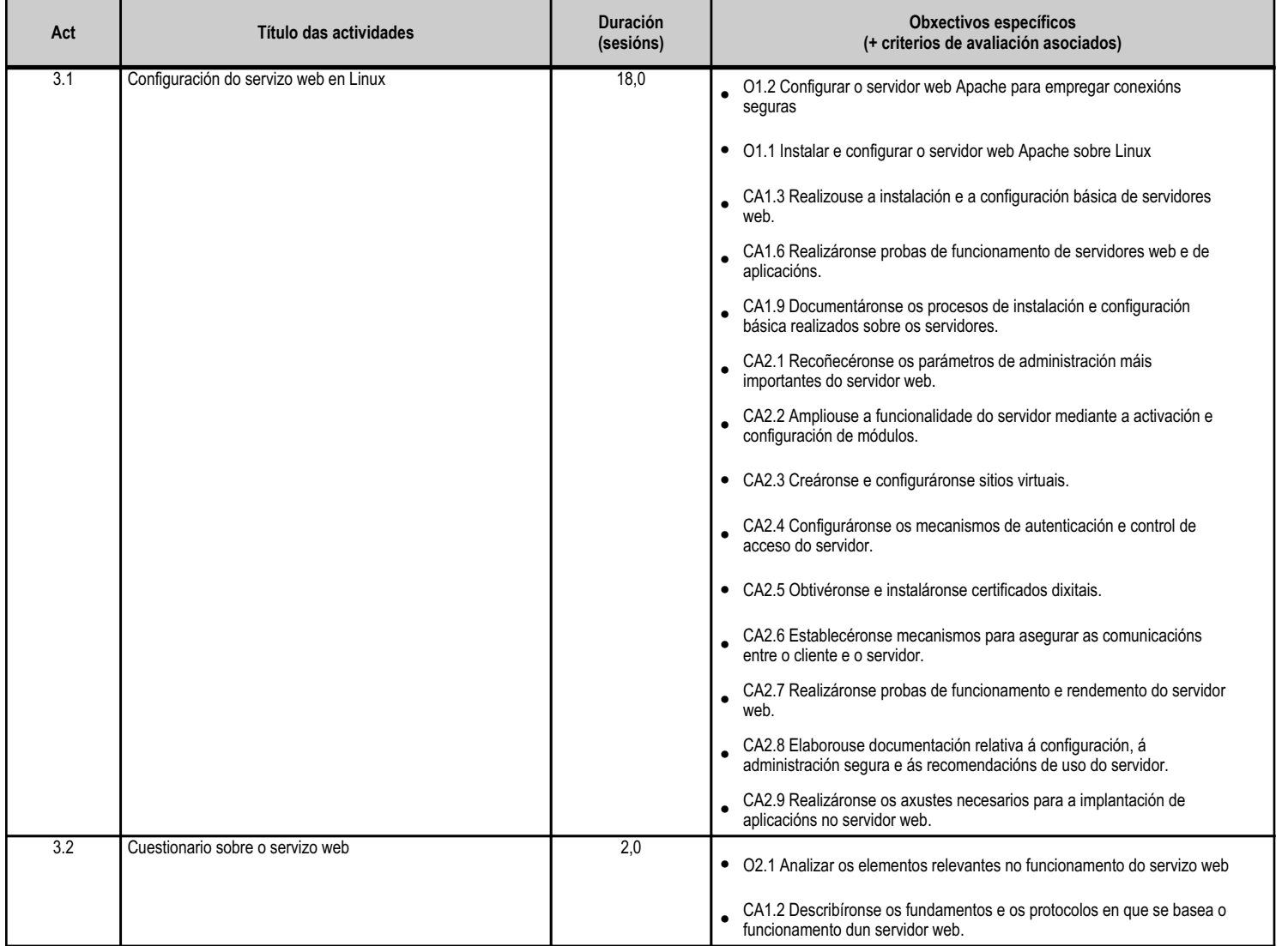

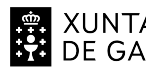

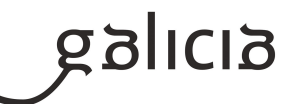

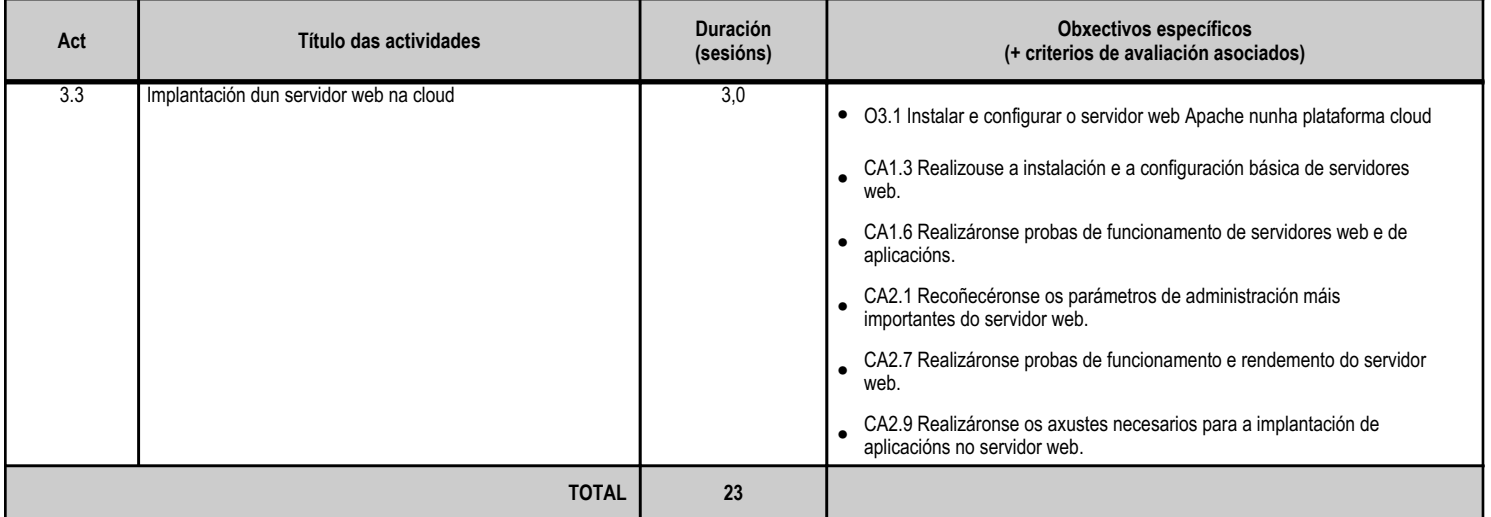

# **4.3.d) Criterios de avaliación que se aplicarán para a verificación da consecución dos obxectivos por parte do alumnado**

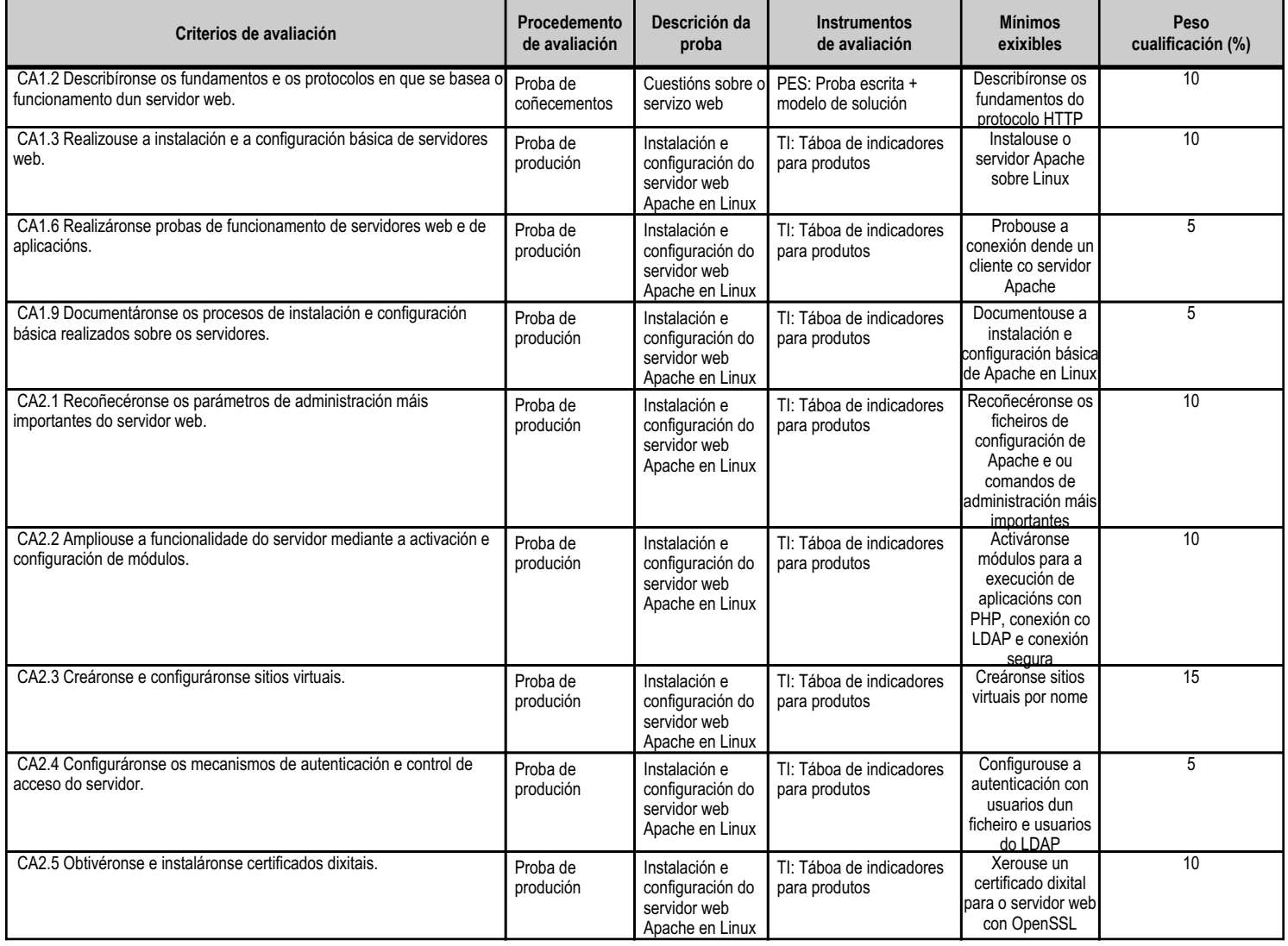

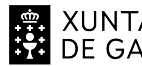

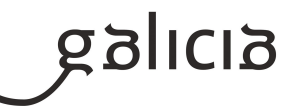

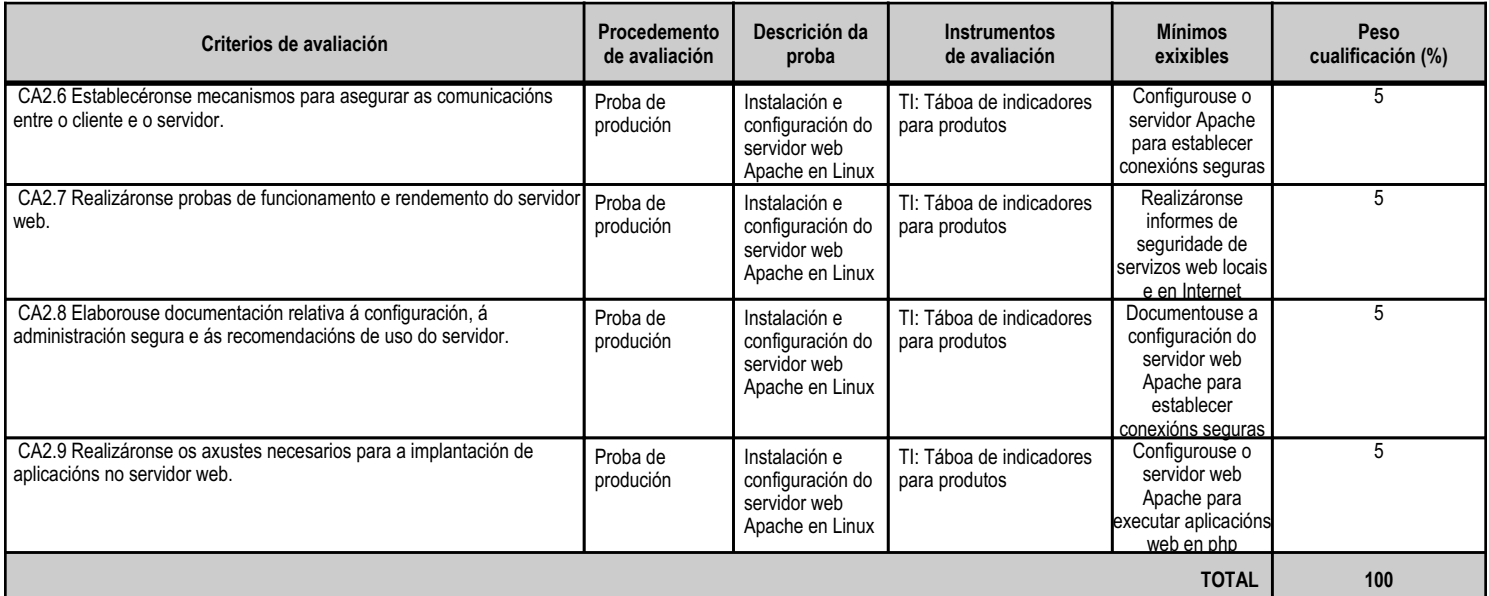

# **4.3.e) Contidos**

**Contidos** Servidores web: instalación e configuración básica. Realización de probas de funcionamento dos servidores web e de aplicacións. Configuración avanzada do servidor web. Módulos: instalación, configuración e uso. Hosts virtuais: creación, configuración e uso. Autenticación e control de acceso. Protocolos HTTP e HTTPS. Tipos MIME. Certificados: servidores de certificados. Instalación de certificados no servidor web. Aseguramento das comunicacións co servidor web. Servidores web seguros. Mecanismos de autenticación.

#### **4.3.f) Actividades de ensino e aprendizaxe, e de avaliación, con xustificación de para que e de como se realizarán, así como os materiais e os recursos necesarios para a súa realización e, de ser o caso, os instrumentos de avaliación**

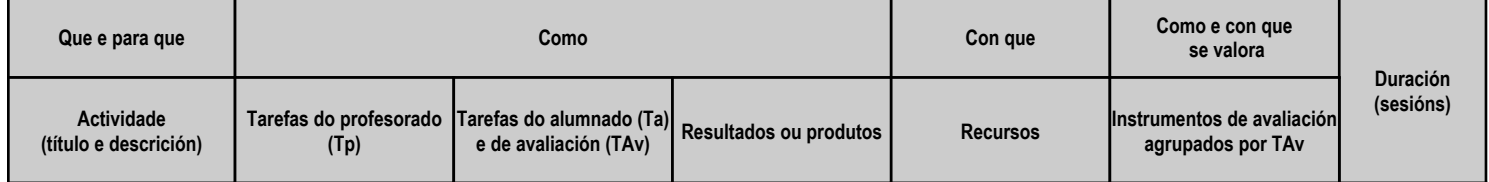

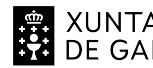

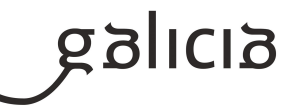

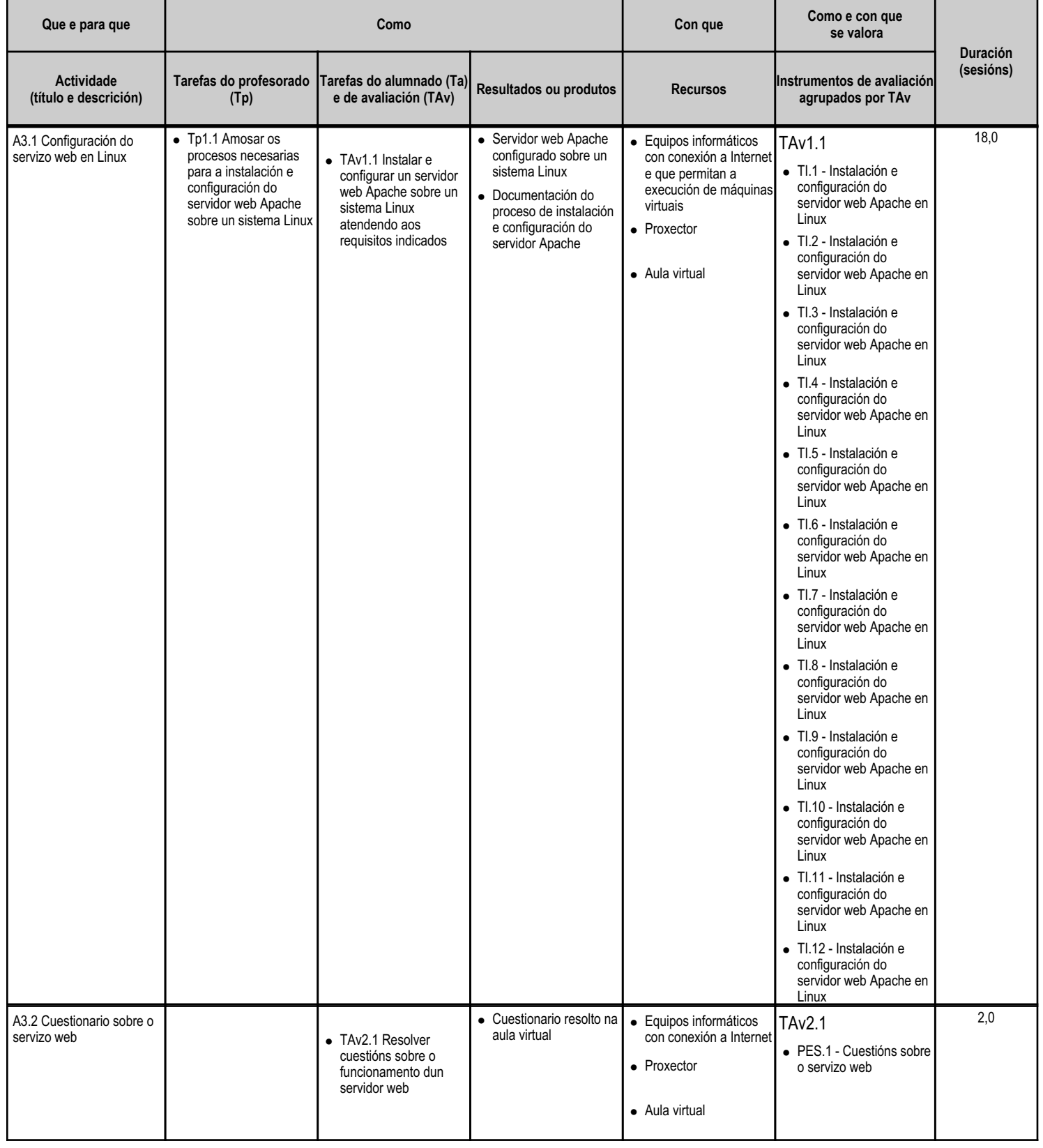

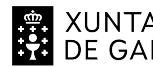

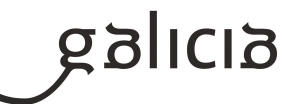

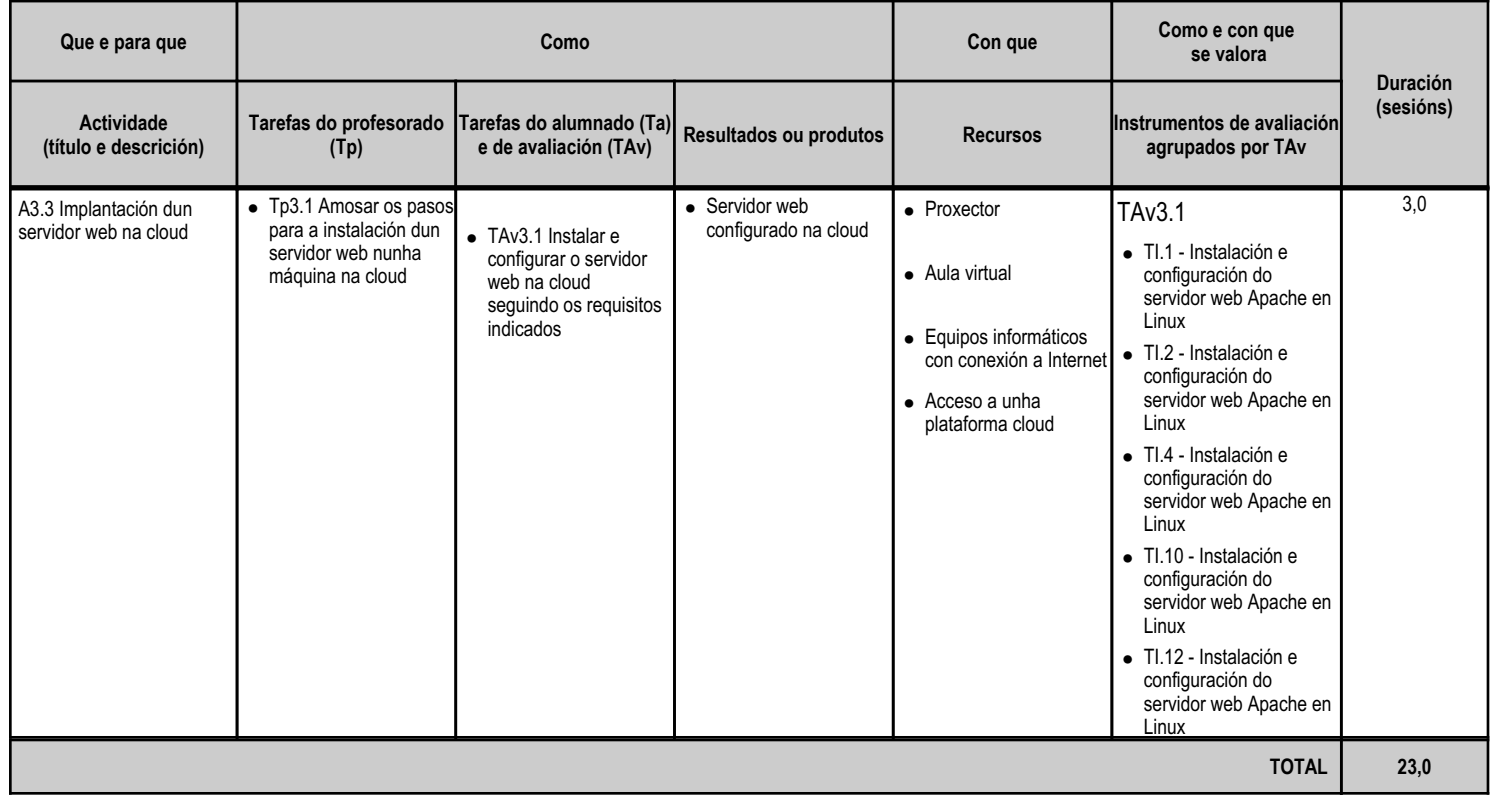

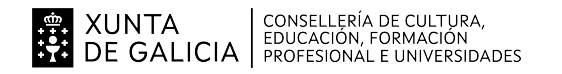

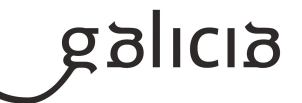

#### **4.4.a) Identificación da unidade didáctica**

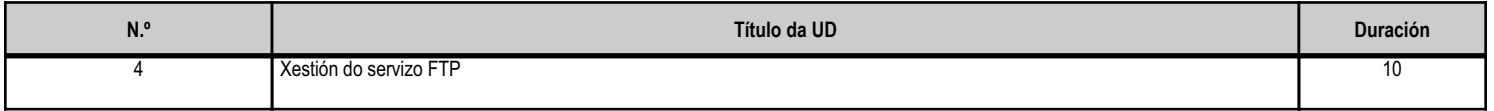

#### **4.4.b) Resultados de aprendizaxe do currículo que se tratan**

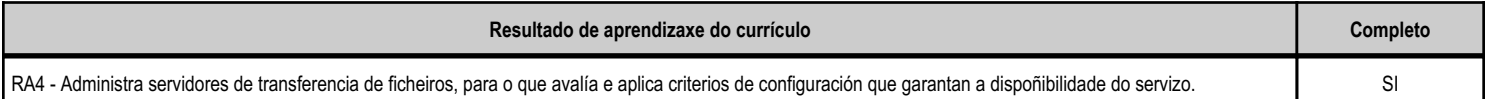

#### **4.4.c) Obxectivos específicos da unidade didáctica**

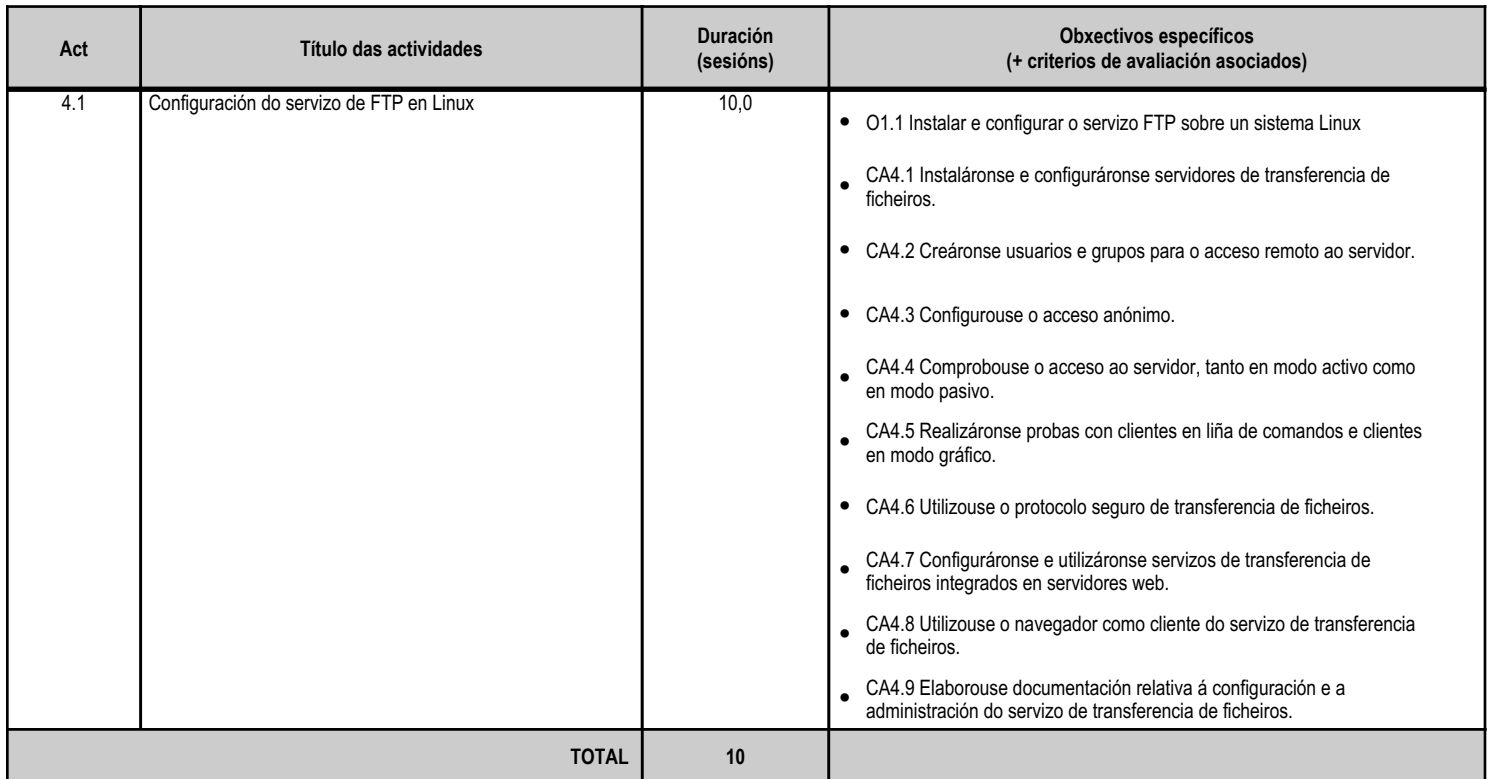

#### **4.4.d) Criterios de avaliación que se aplicarán para a verificación da consecución dos obxectivos por parte do alumnado**

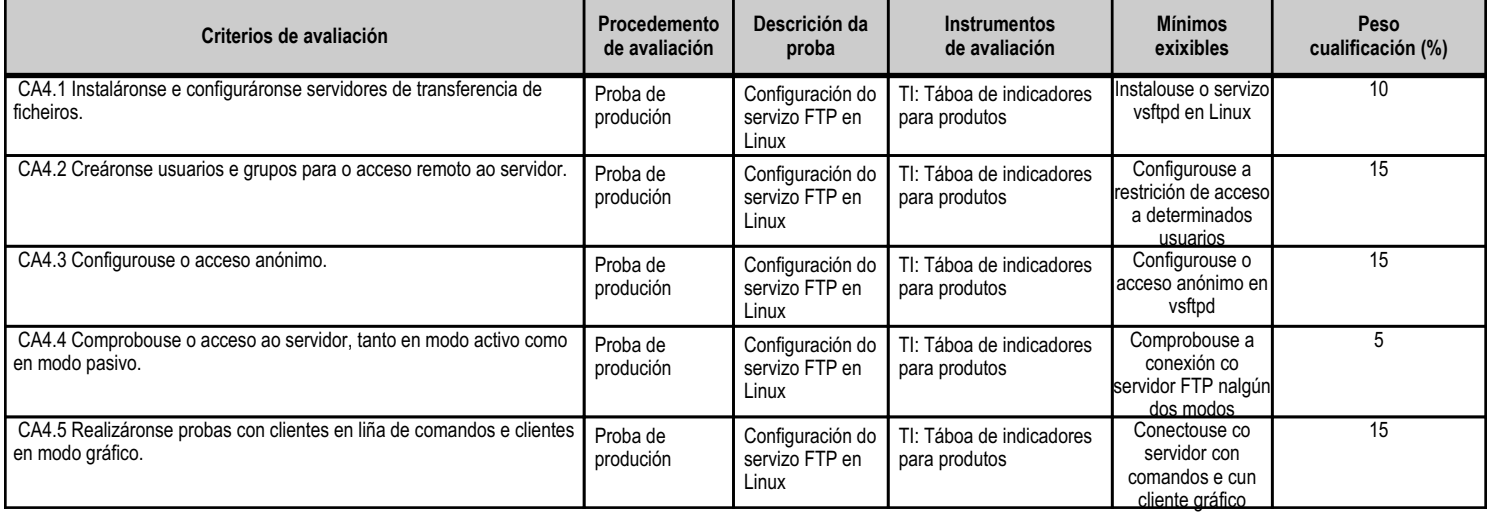

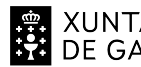

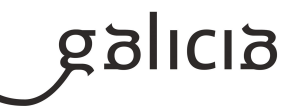

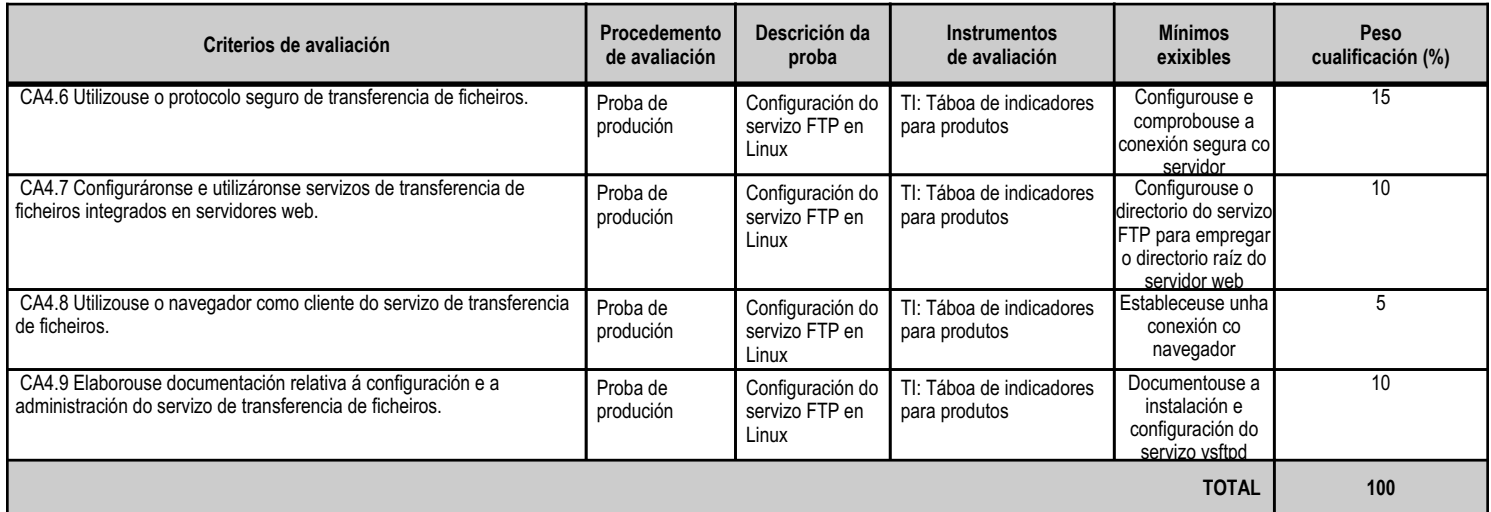

# **4.4.e) Contidos**

**Contidos**

Funcionalidade do servizo de transferencia de ficheiros.

Configuración do servizo de transferencia de ficheiros: permisos e cotas.

Tipos de usuarios e accesos ao servizo: acceso anónimo.

Modos de conexión do cliente: activo e pasivo.

Tipos de transferencia de ficheiros.

Protocolo seguro de transferencia de ficheiros.

Uso do servizo de transferencia de ficheiros empregando ferramentas gráficas, en modo texto e desde o navegador.

Uso do servizo de transferencia de ficheiros no proceso de despregamento da aplicación web.

Documentación dos procedementos de manexo do servidor de transferencia de ficheiros.

#### **4.4.f) Actividades de ensino e aprendizaxe, e de avaliación, con xustificación de para que e de como se realizarán, así como os materiais e os recursos necesarios para a súa realización e, de ser o caso, os instrumentos de avaliación**

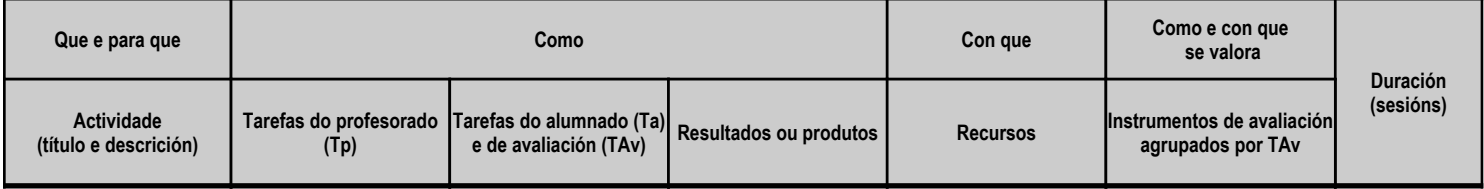

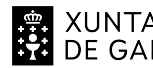

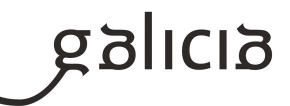

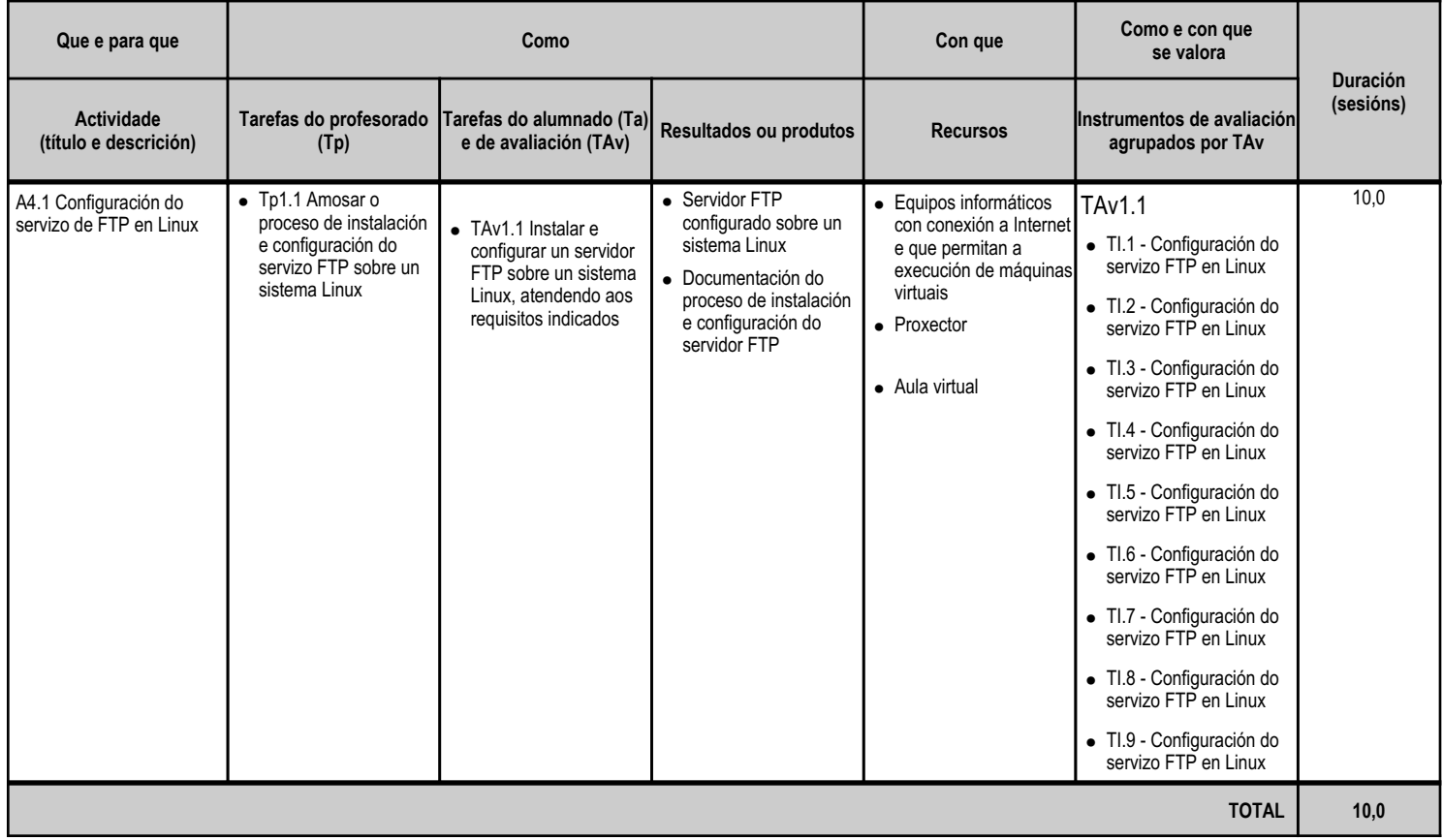

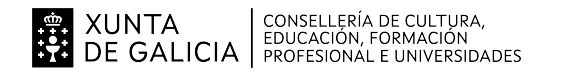

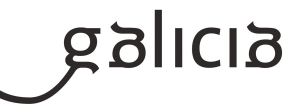

#### **4.5.a) Identificación da unidade didáctica**

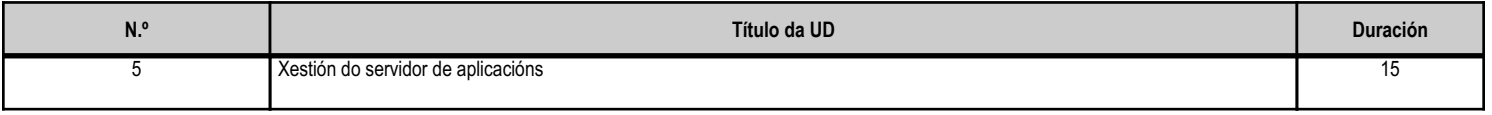

# **4.5.b) Resultados de aprendizaxe do currículo que se tratan**

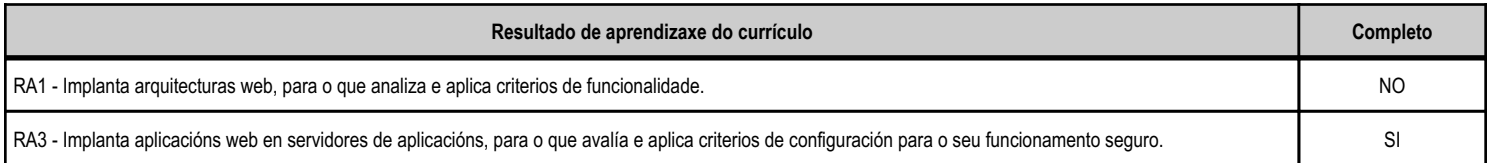

# **4.5.c) Obxectivos específicos da unidade didáctica**

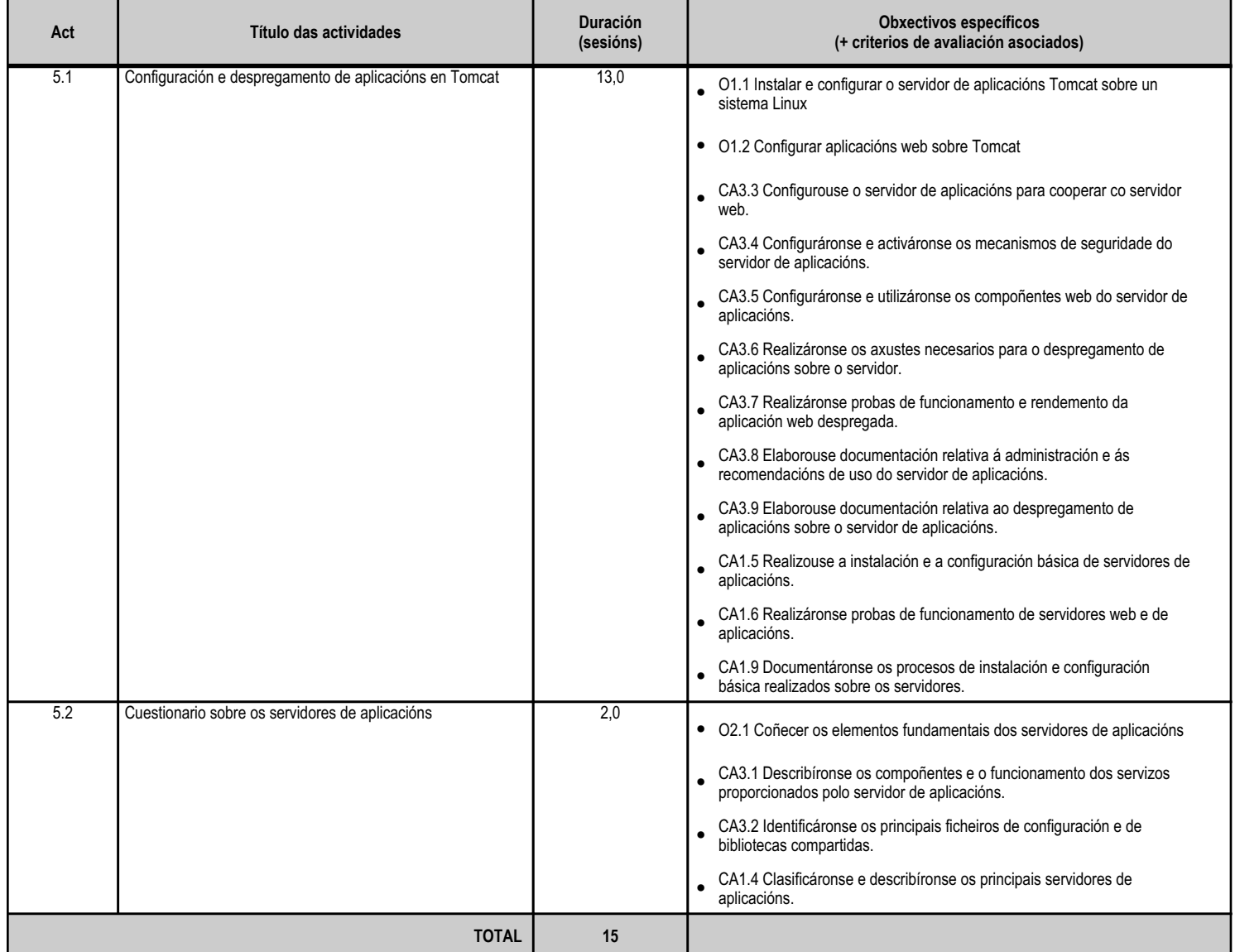

#### **4.5.d) Criterios de avaliación que se aplicarán para a verificación da consecución dos obxectivos por parte do alumnado**

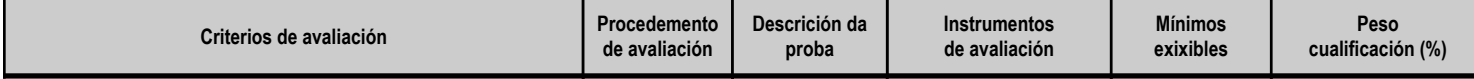

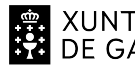

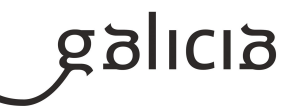

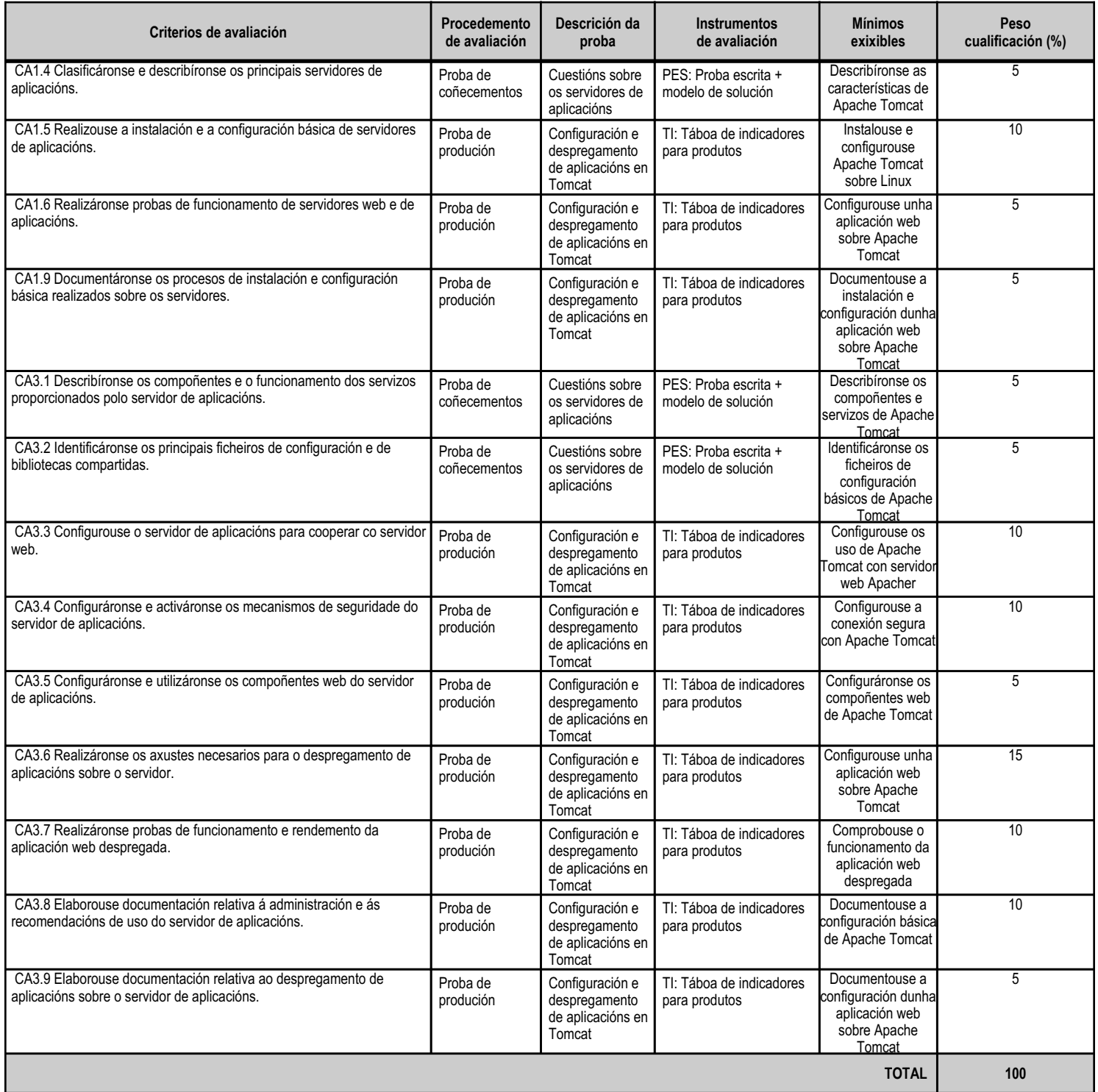

# **4.5.e) Contidos**

**Contidos**

Características e funcionamento dos servidores de aplicacións: clasificación.

Servidores de aplicacións: instalación e configuración básica.

Realización de probas de funcionamento dos servidores web e de aplicacións.

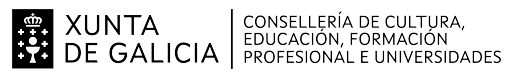

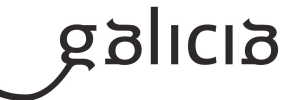

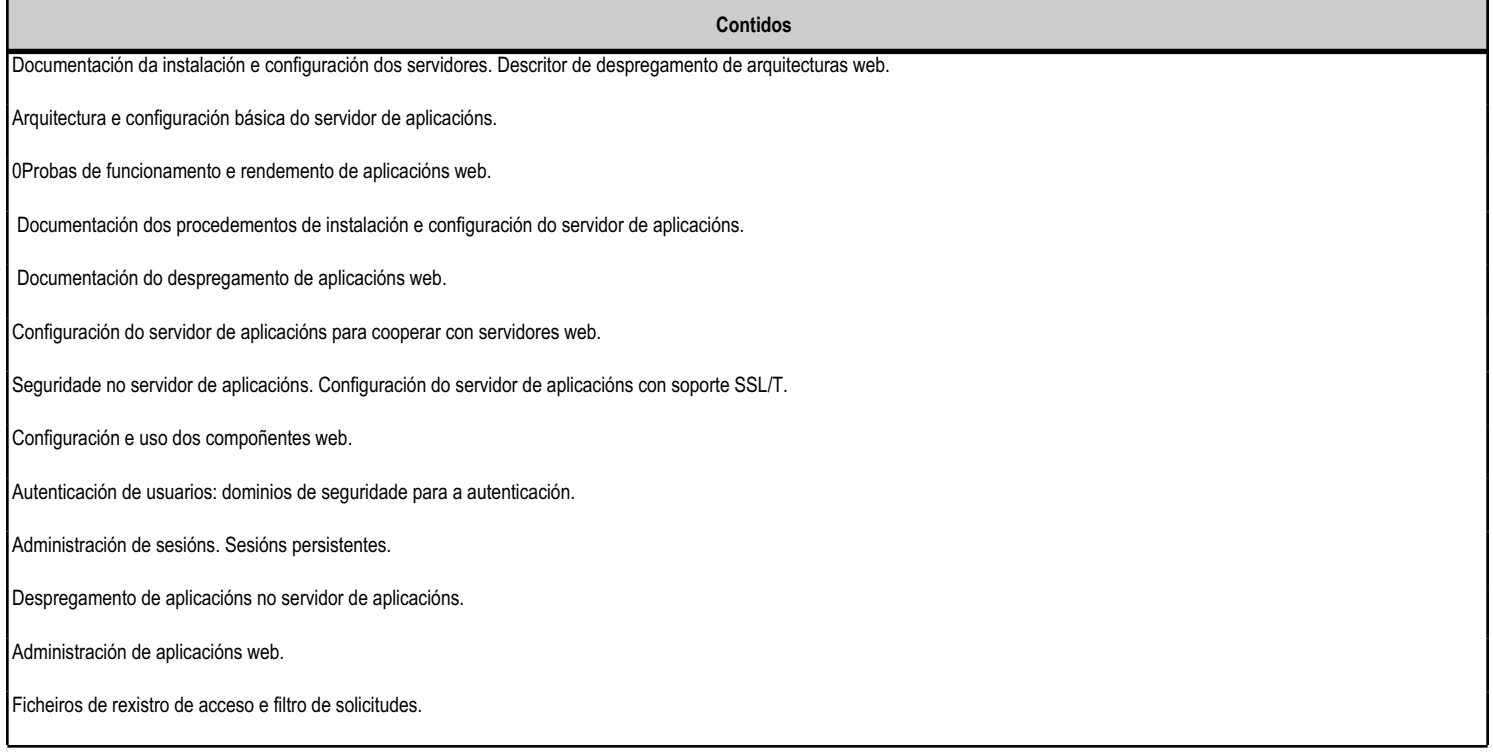

# **4.5.f) Actividades de ensino e aprendizaxe, e de avaliación, con xustificación de para que e de como se realizarán, así como os materiais e os recursos necesarios para a súa realización e, de ser o caso, os instrumentos de avaliación**

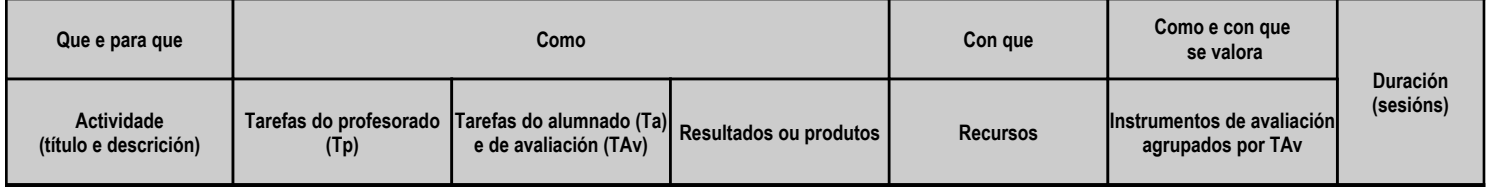

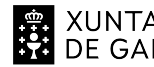

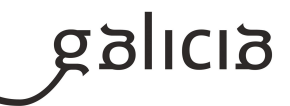

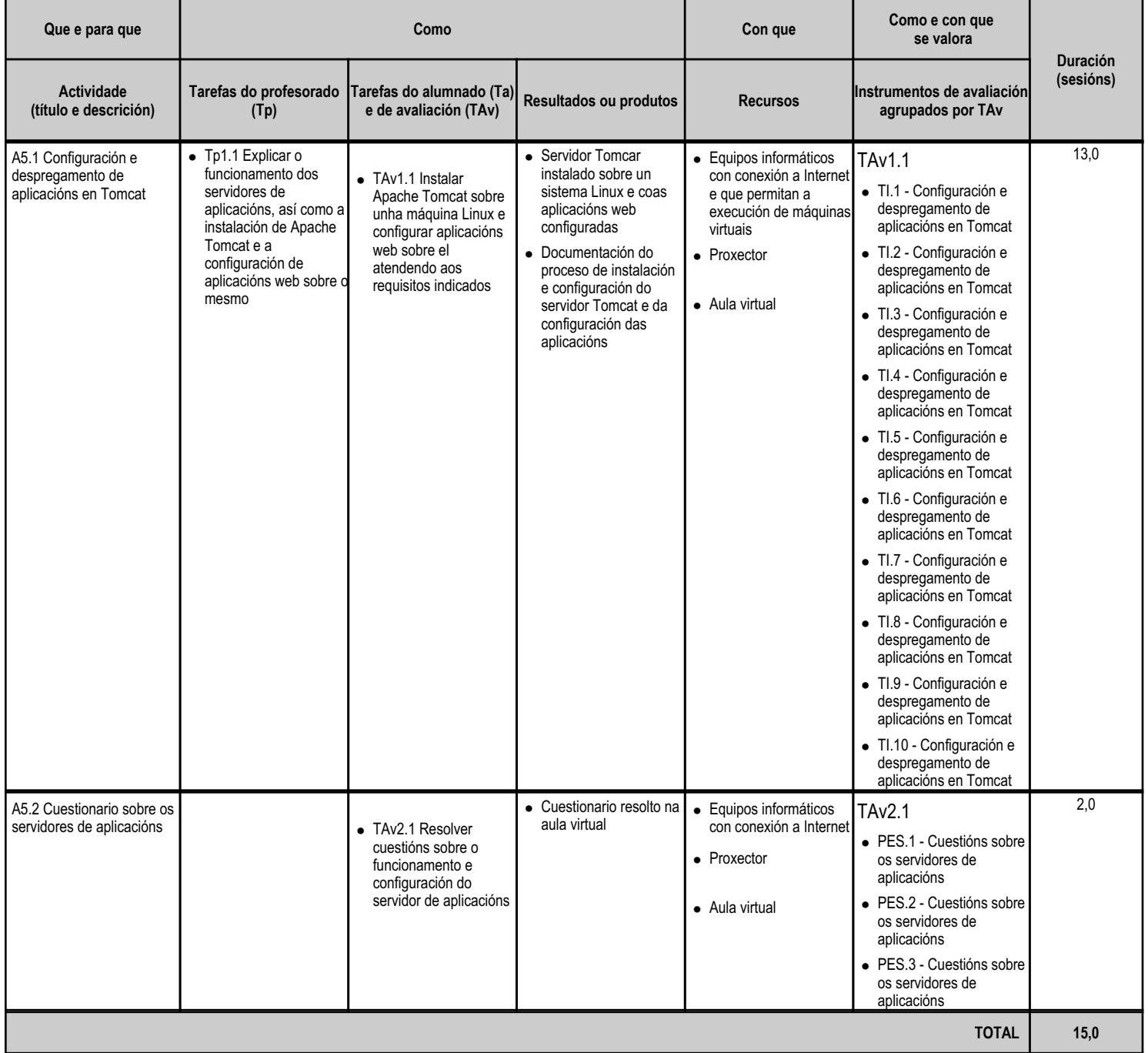

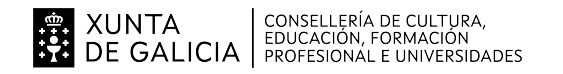

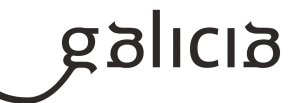

#### **4.6.a) Identificación da unidade didáctica**

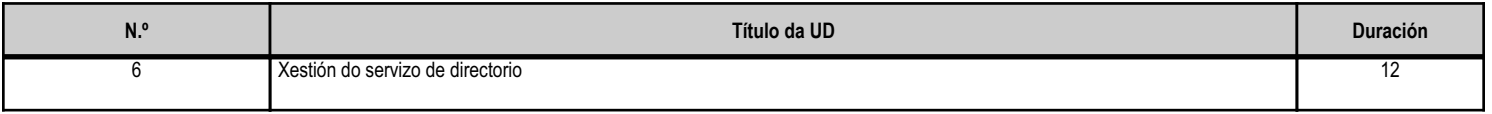

#### **4.6.b) Resultados de aprendizaxe do currículo que se tratan**

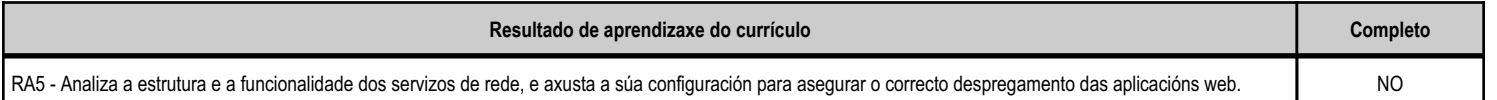

#### **4.6.c) Obxectivos específicos da unidade didáctica**

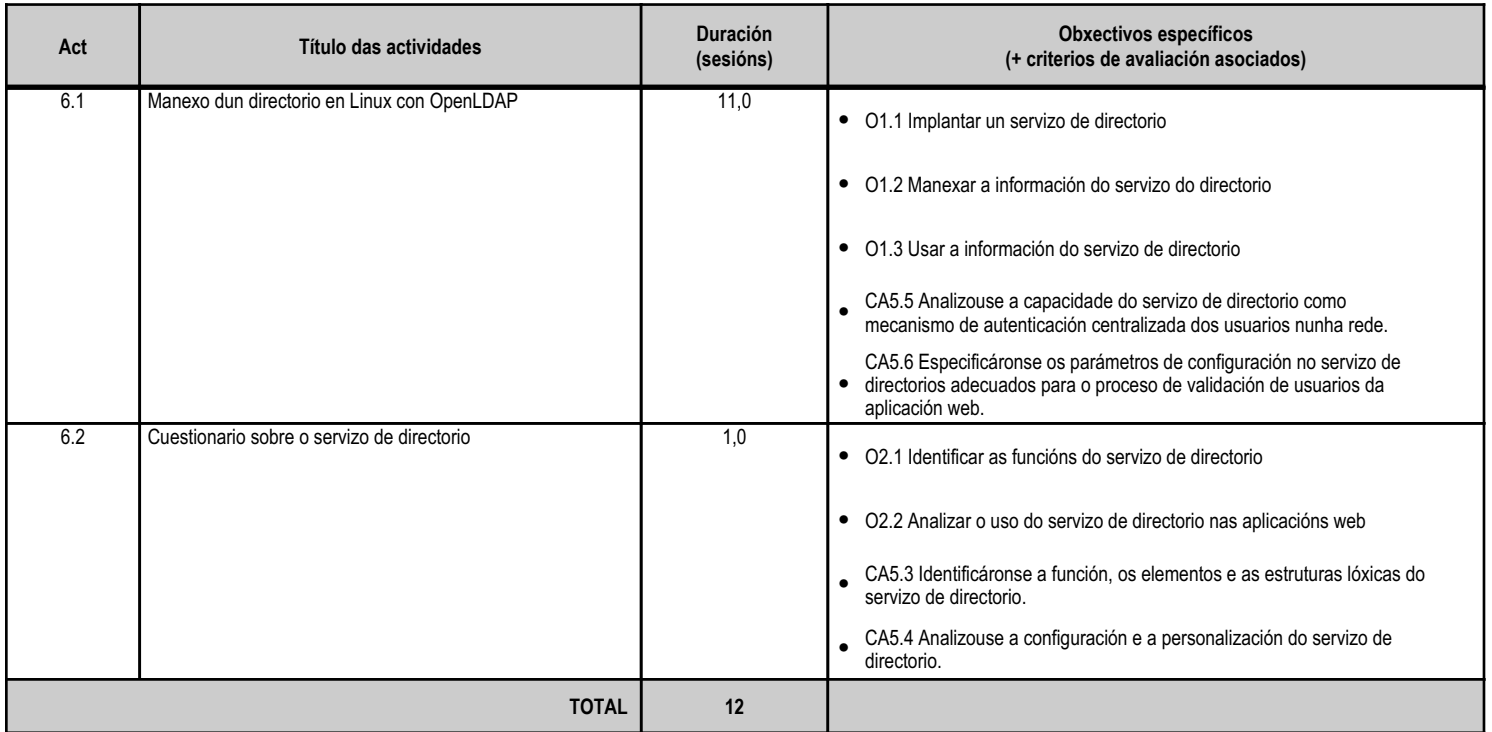

# **4.6.d) Criterios de avaliación que se aplicarán para a verificación da consecución dos obxectivos por parte do alumnado**

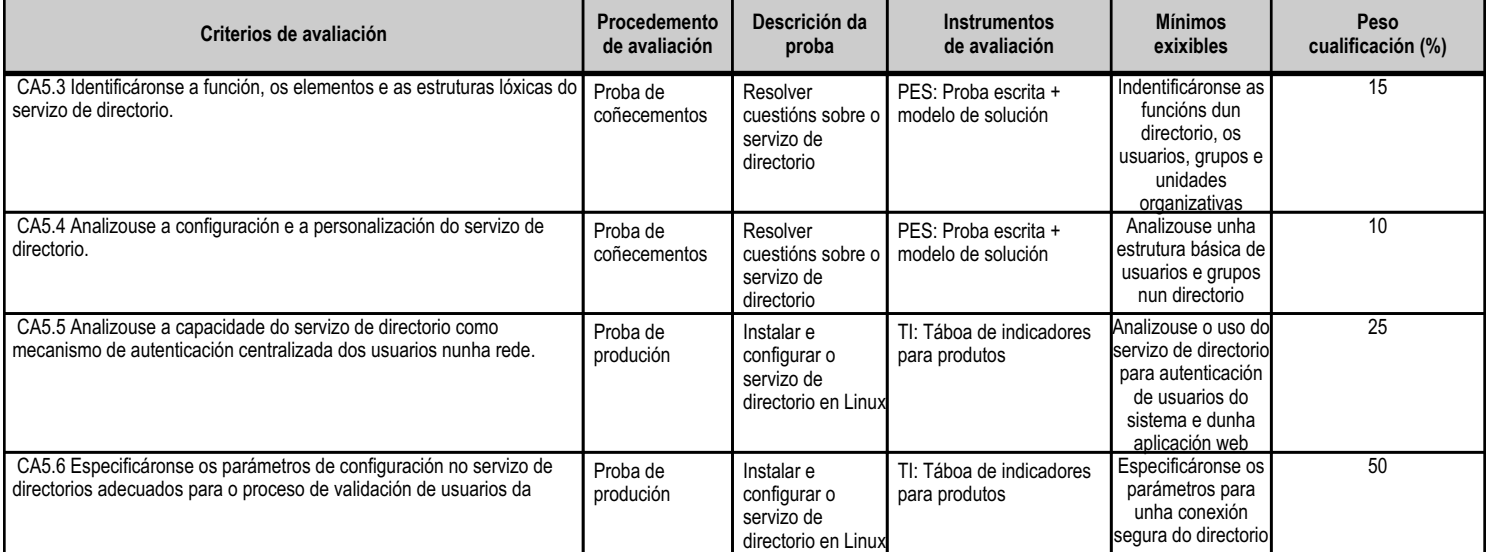

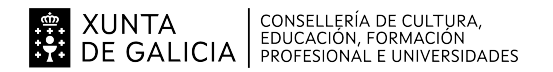

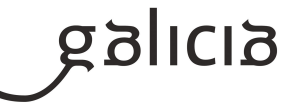

**TOTAL 100 4.6.e) Contidos Contidos**

Servizo de directorios: características e funcionalidade.

Ficheiros básicos de configuración: interpretación e uso.

Autenticación de usuarios no servizo de directorios.

Adaptación da configuración do servidor de directorios para o despregamento da aplicación. Usuarios centralizados.

# **4.6.f) Actividades de ensino e aprendizaxe, e de avaliación, con xustificación de para que e de como se realizarán, así como os materiais e os recursos necesarios para a súa realización e, de ser o caso, os instrumentos de avaliación**

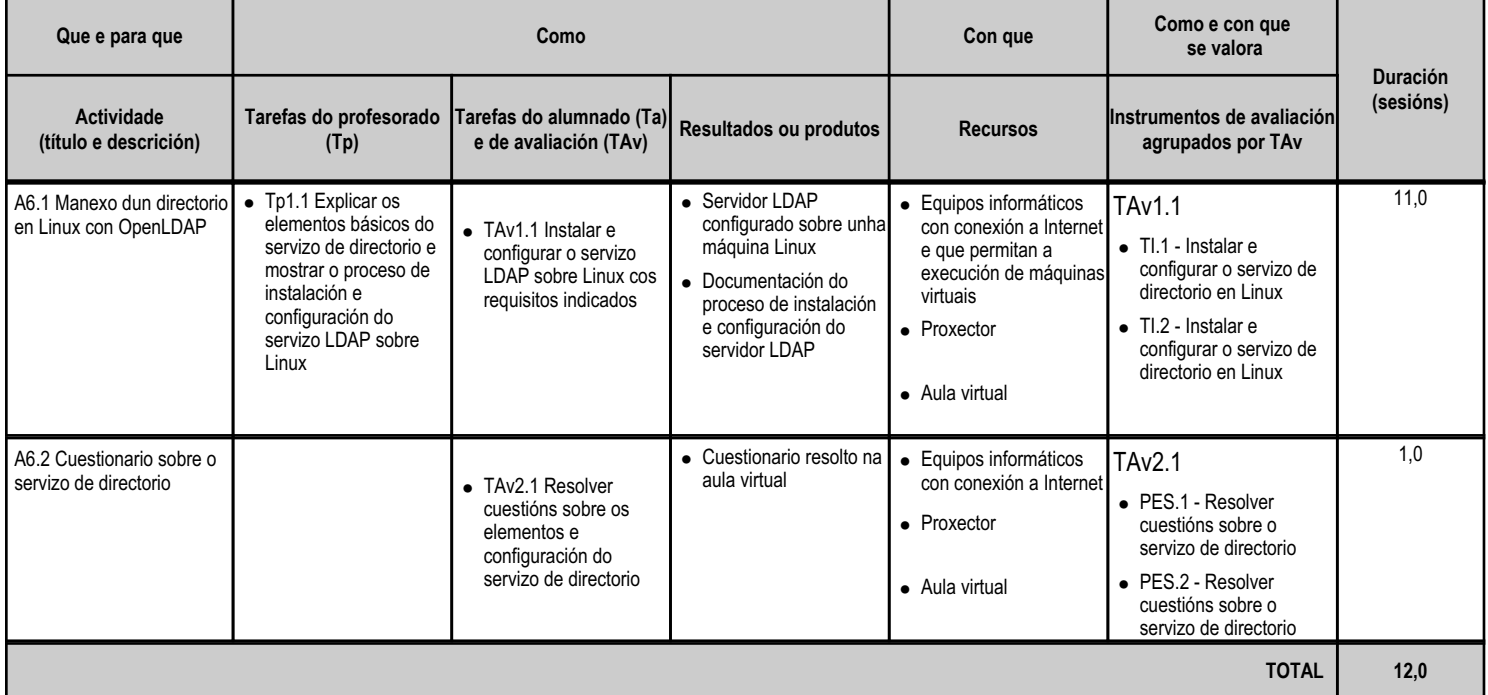

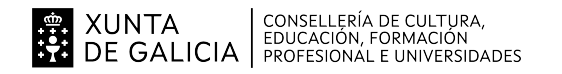

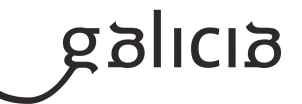

#### **4.7.a) Identificación da unidade didáctica**

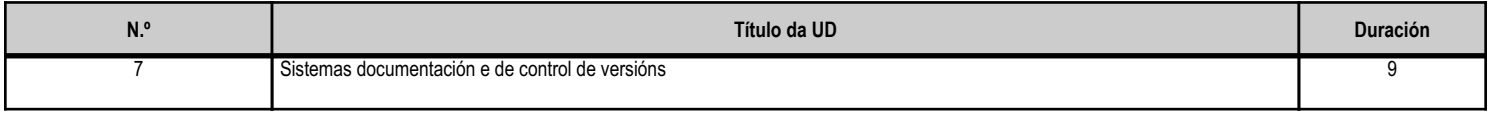

#### **4.7.b) Resultados de aprendizaxe do currículo que se tratan**

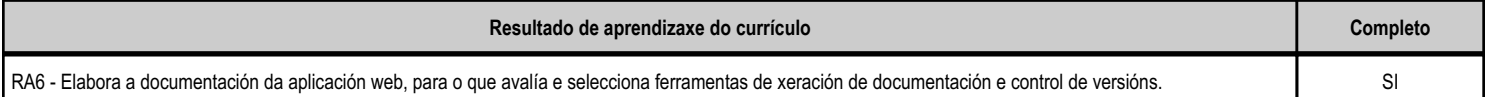

#### **4.7.c) Obxectivos específicos da unidade didáctica**

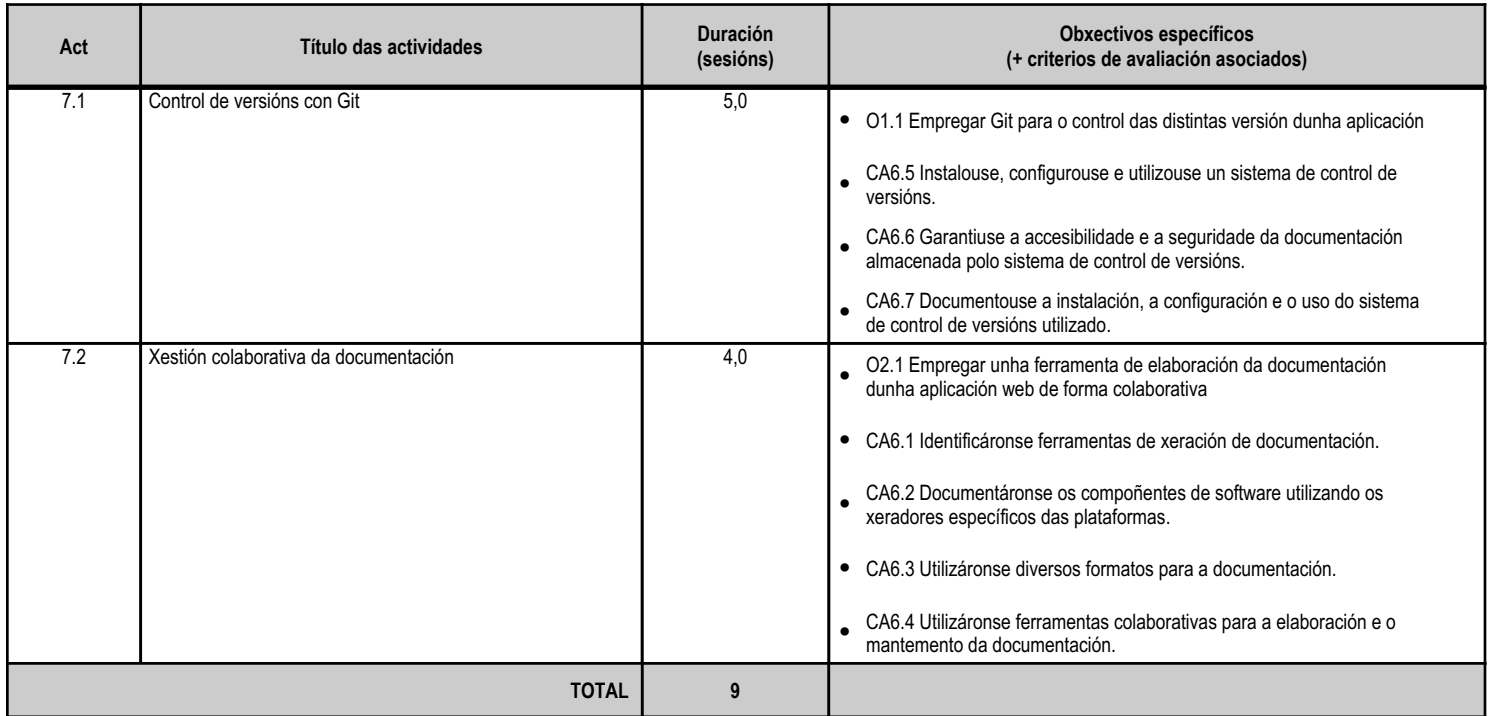

#### **4.7.d) Criterios de avaliación que se aplicarán para a verificación da consecución dos obxectivos por parte do alumnado**

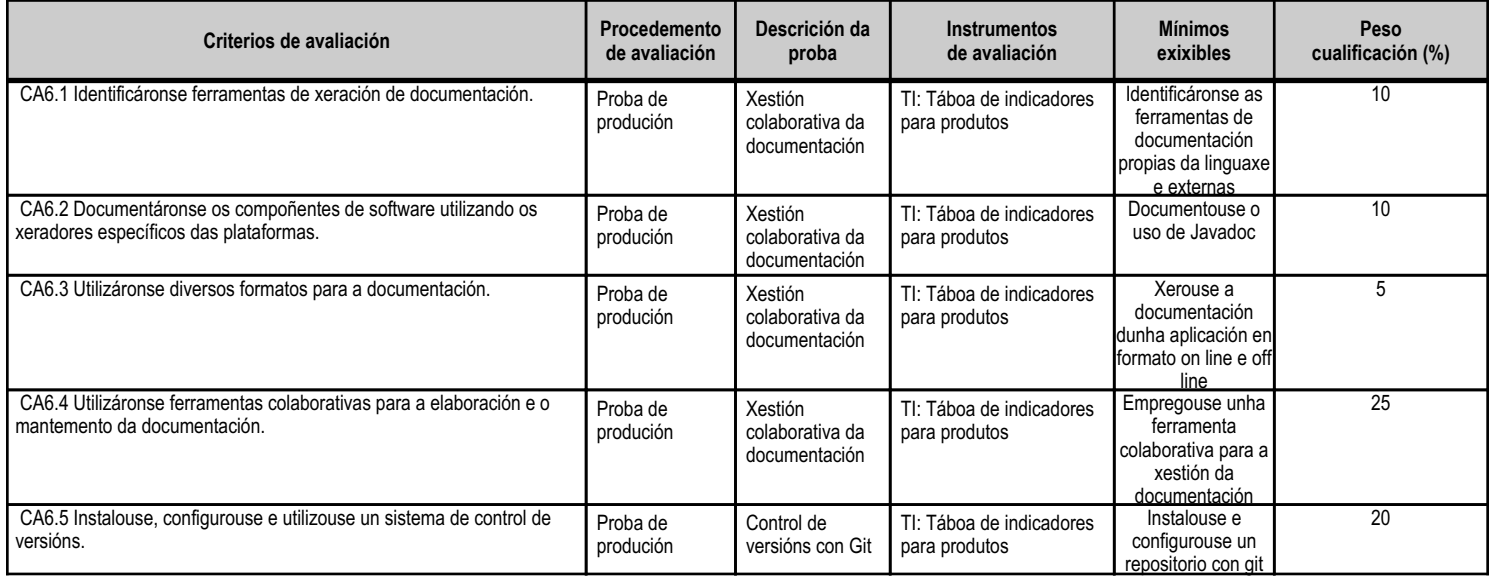

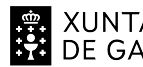

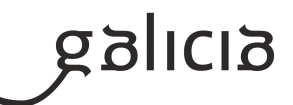

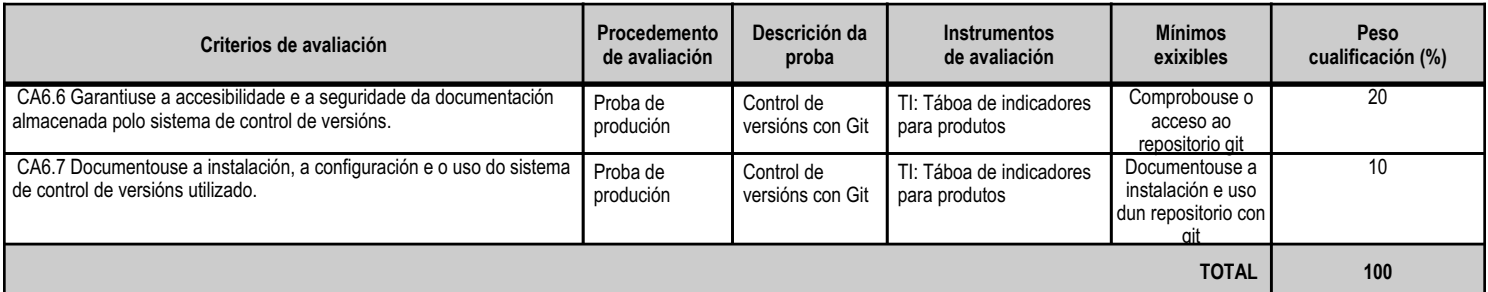

# **4.7.e) Contidos**

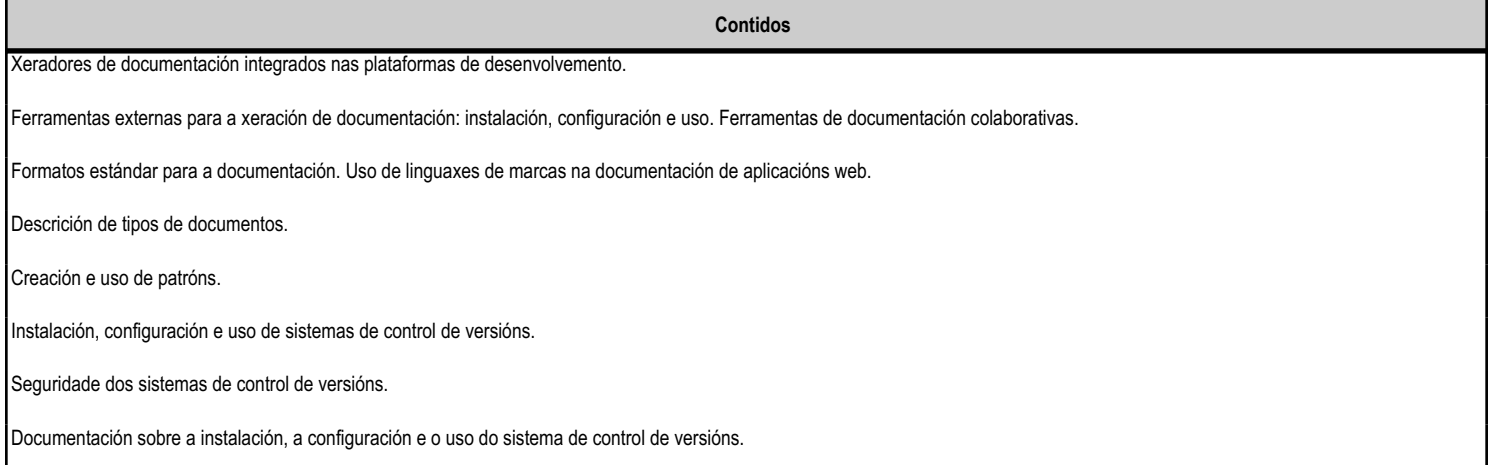

#### **4.7.f) Actividades de ensino e aprendizaxe, e de avaliación, con xustificación de para que e de como se realizarán, así como os materiais e os recursos necesarios para a súa realización e, de ser o caso, os instrumentos de avaliación**

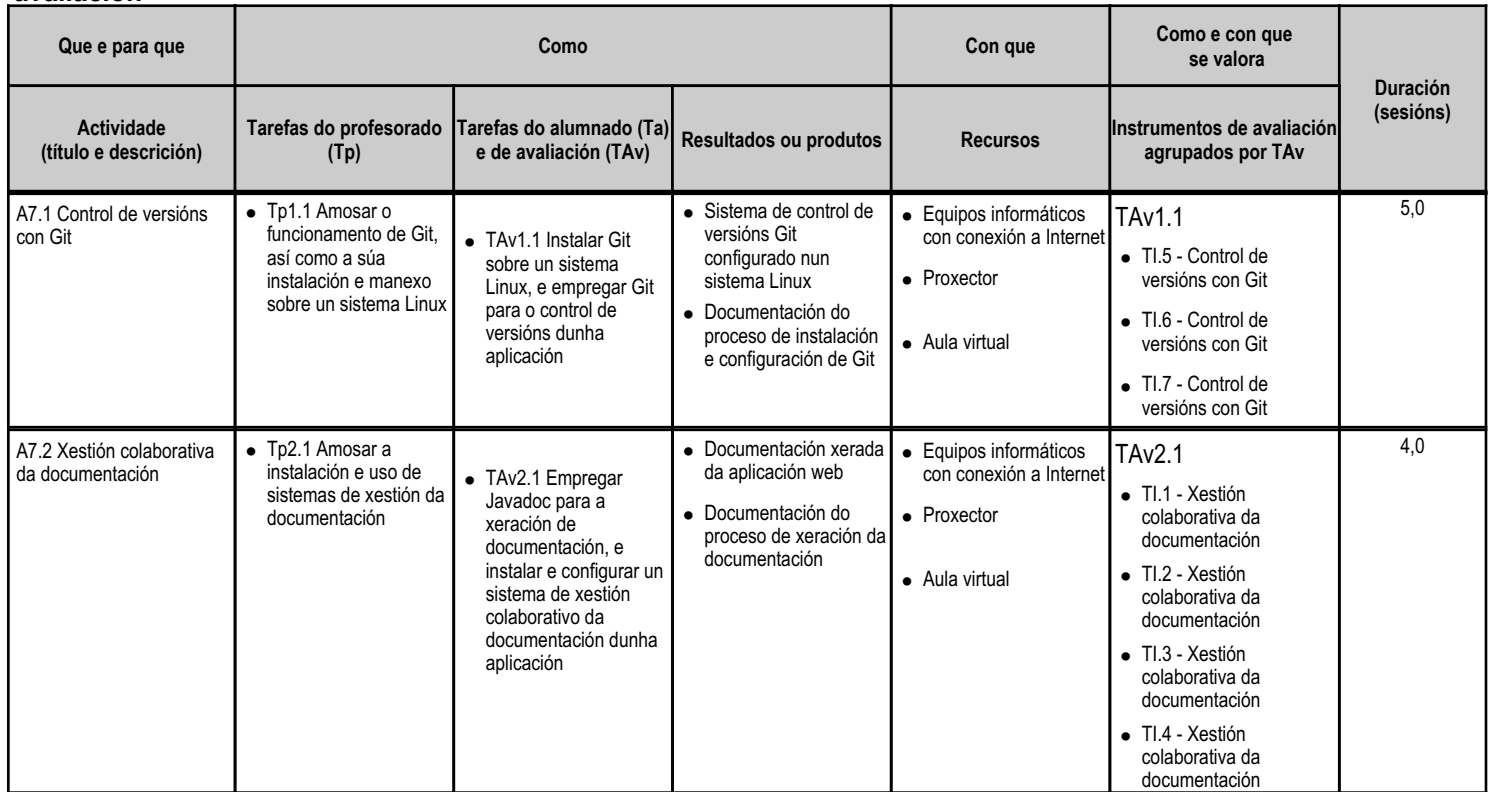

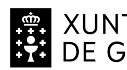

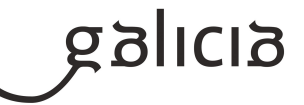

**TOTAL 9,0**

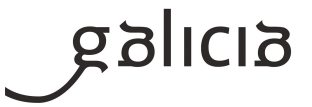

# **5.1 Peso dos procedementos e instrumentos de avaliación dos CA na cualificación**

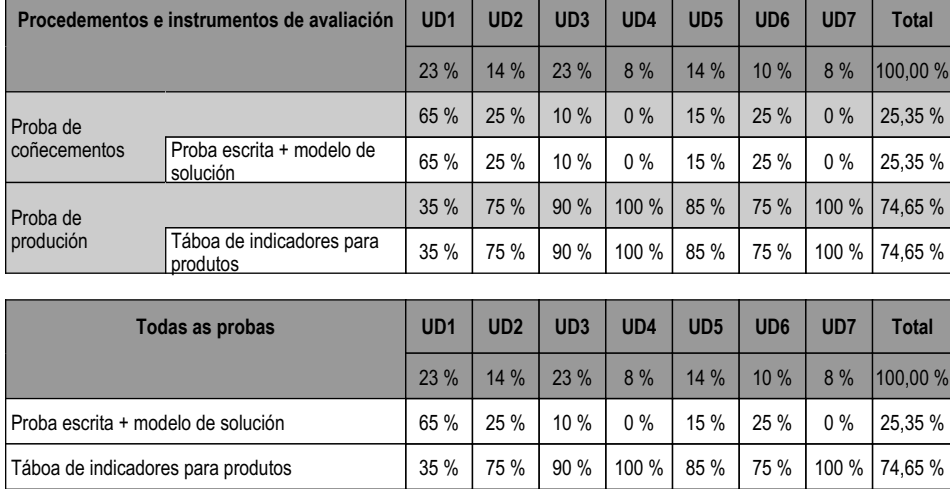

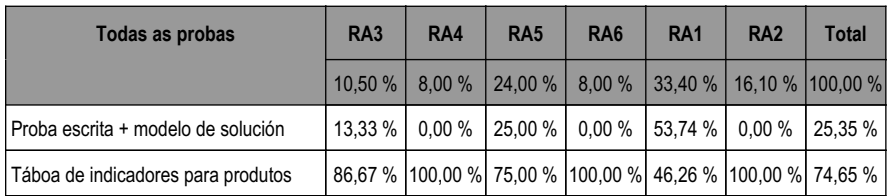

# **5.2 Niveis de logro mínimo dos CA (mínimo esixible)**

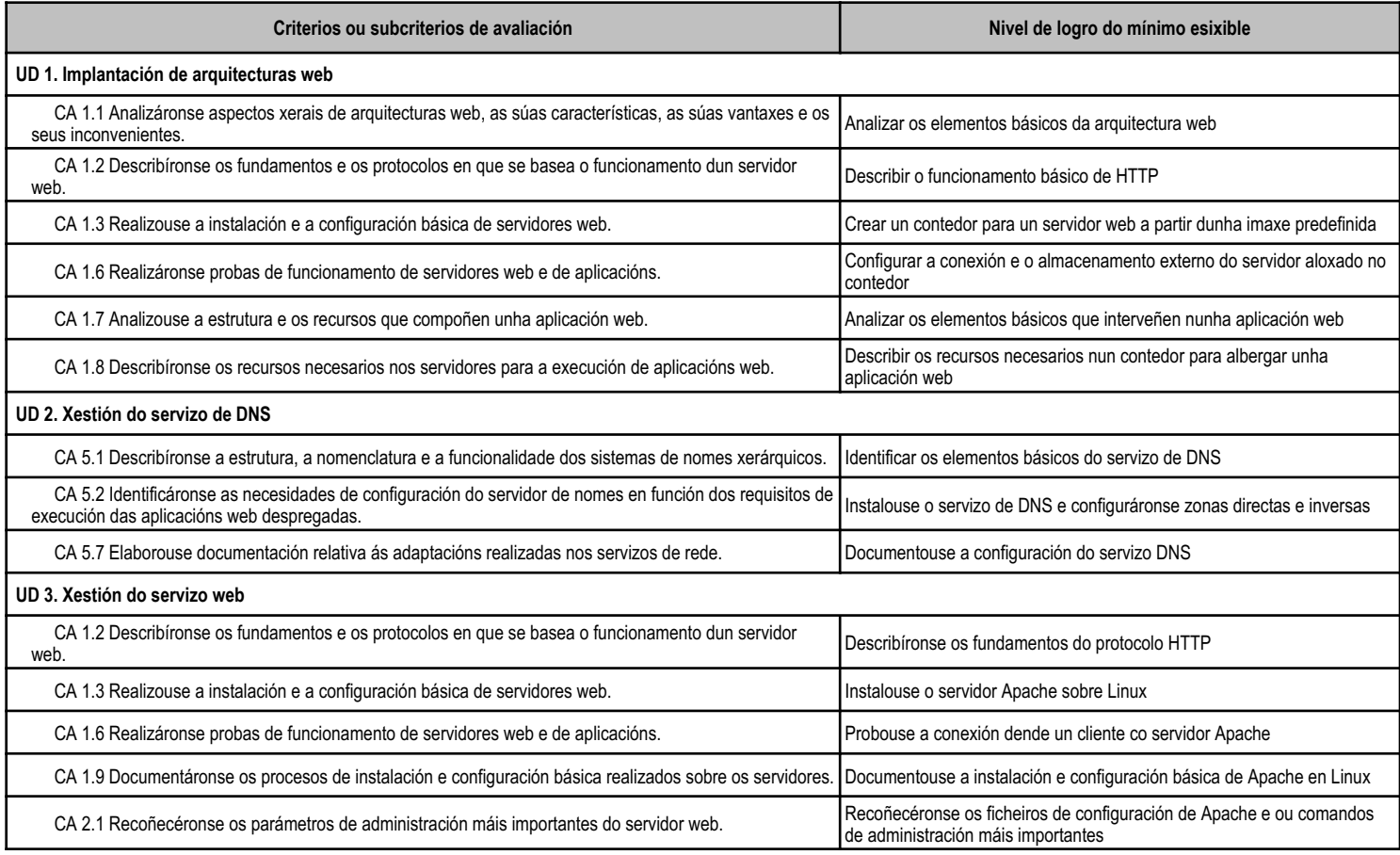

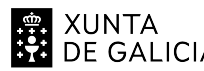

# **. 20 XUNTA** CONSELLERÍA DE CULTURA,<br>**22 DE GALICIA** PROFESIONAL E UNIVERSIDADES

# ANEXO XIII MODELO DE PROGRAMACIÓN DE MÓDULOS PROFESIONAIS

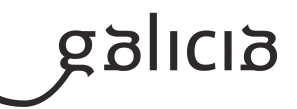

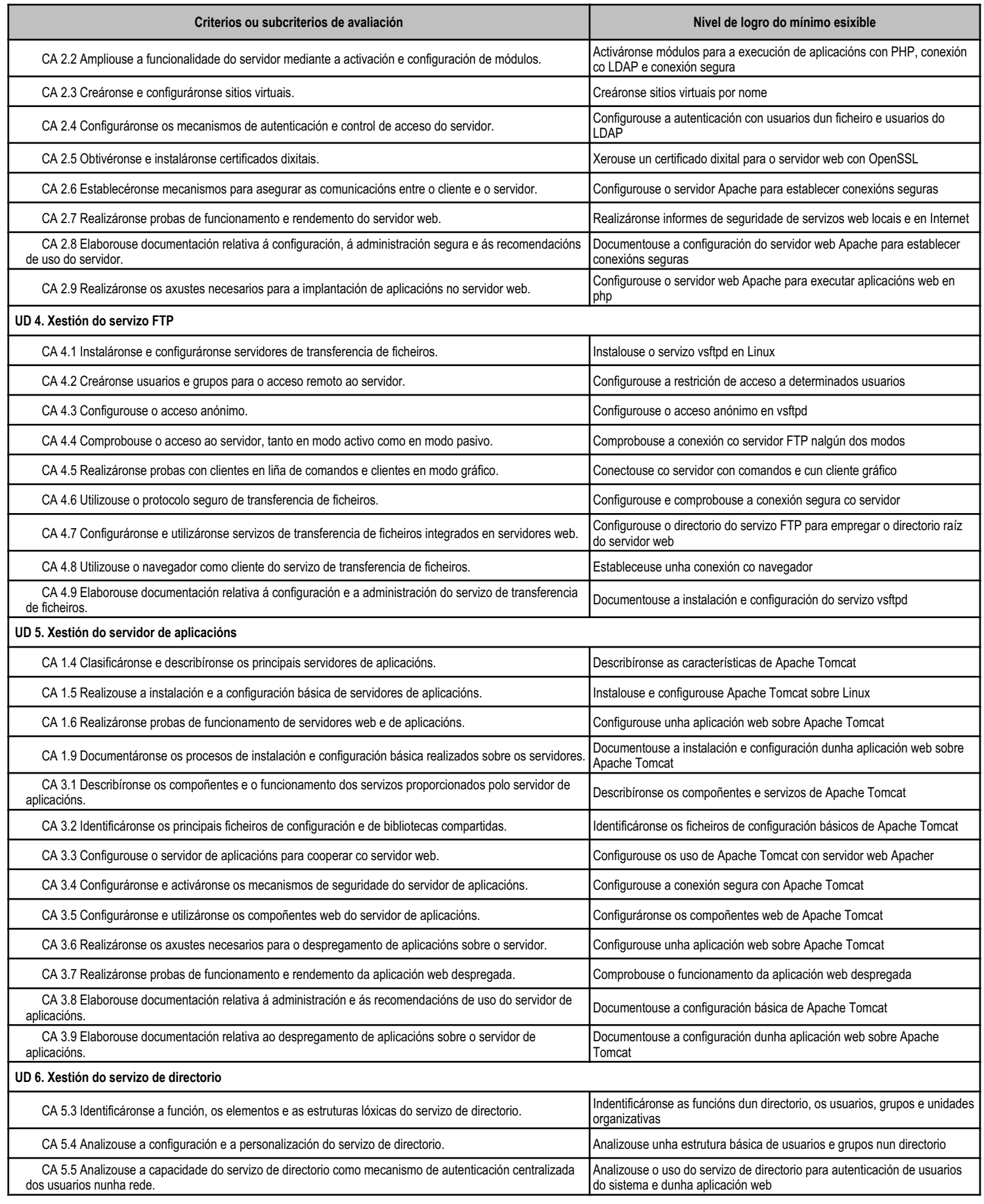

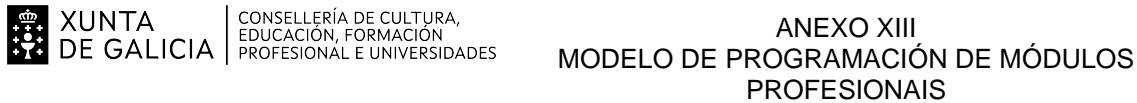

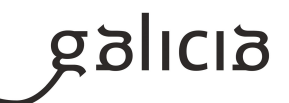

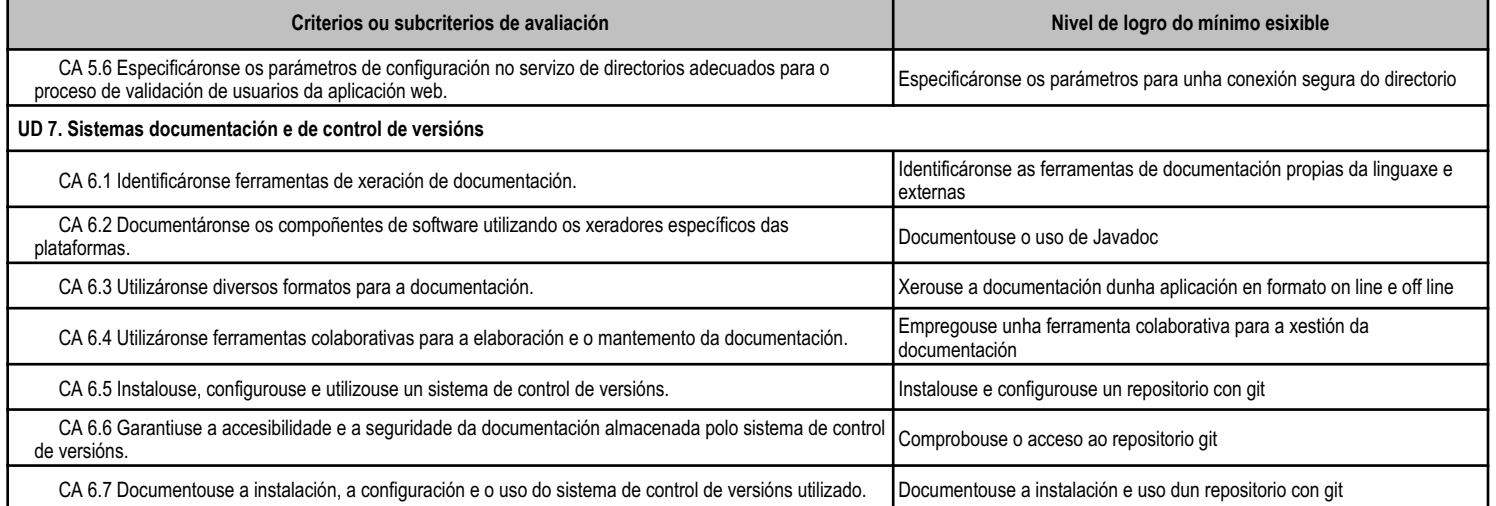

# **5.3 Peso dos CA na cualificación das UD e pesos das UD na cualificación do módulo**

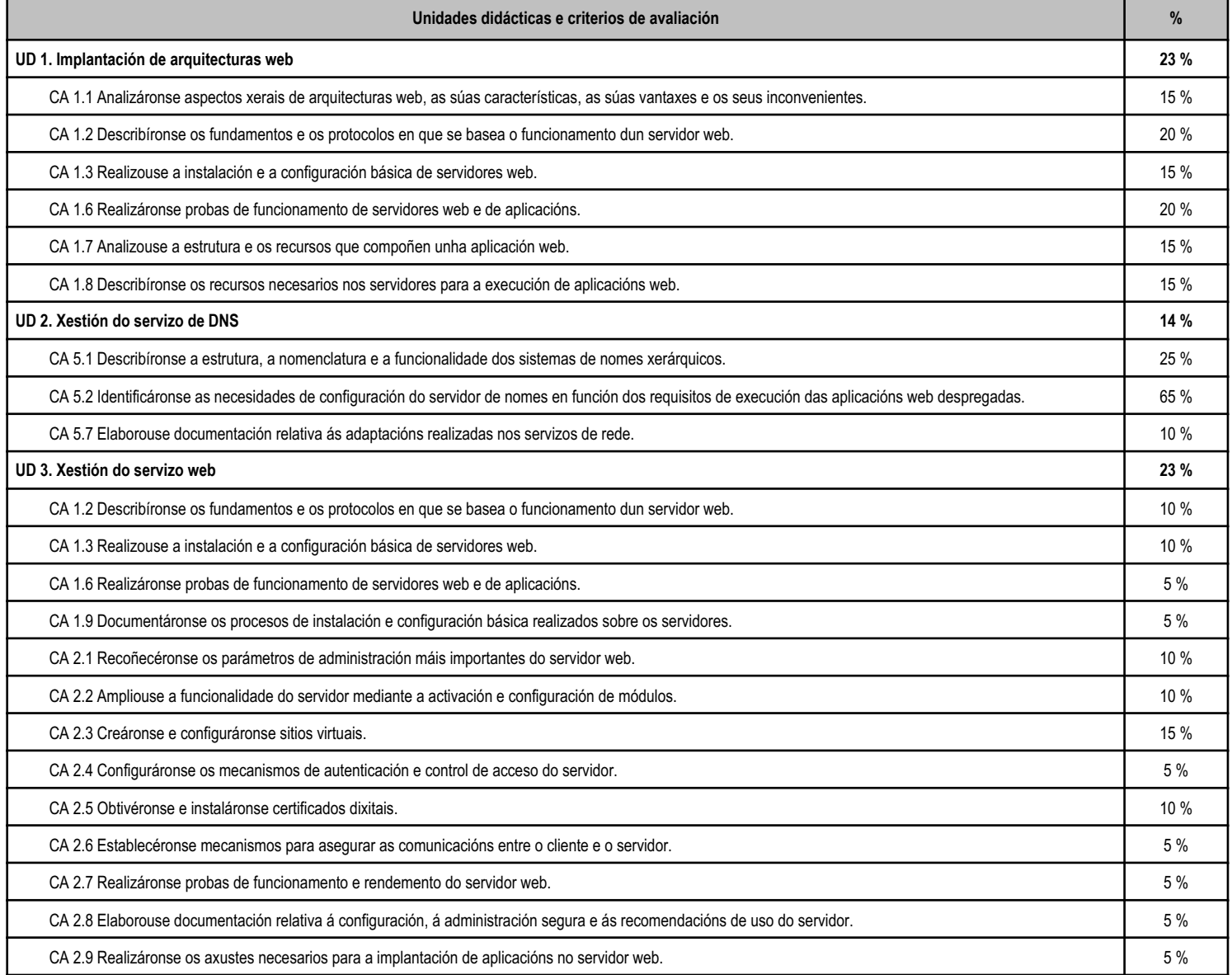

**. 20 XUNTA** CONSELLERÍA DE CULTURA,<br>**22 DE GALICIA** PROFESIONAL E UNIVERSIDADES

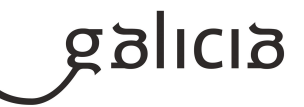

−

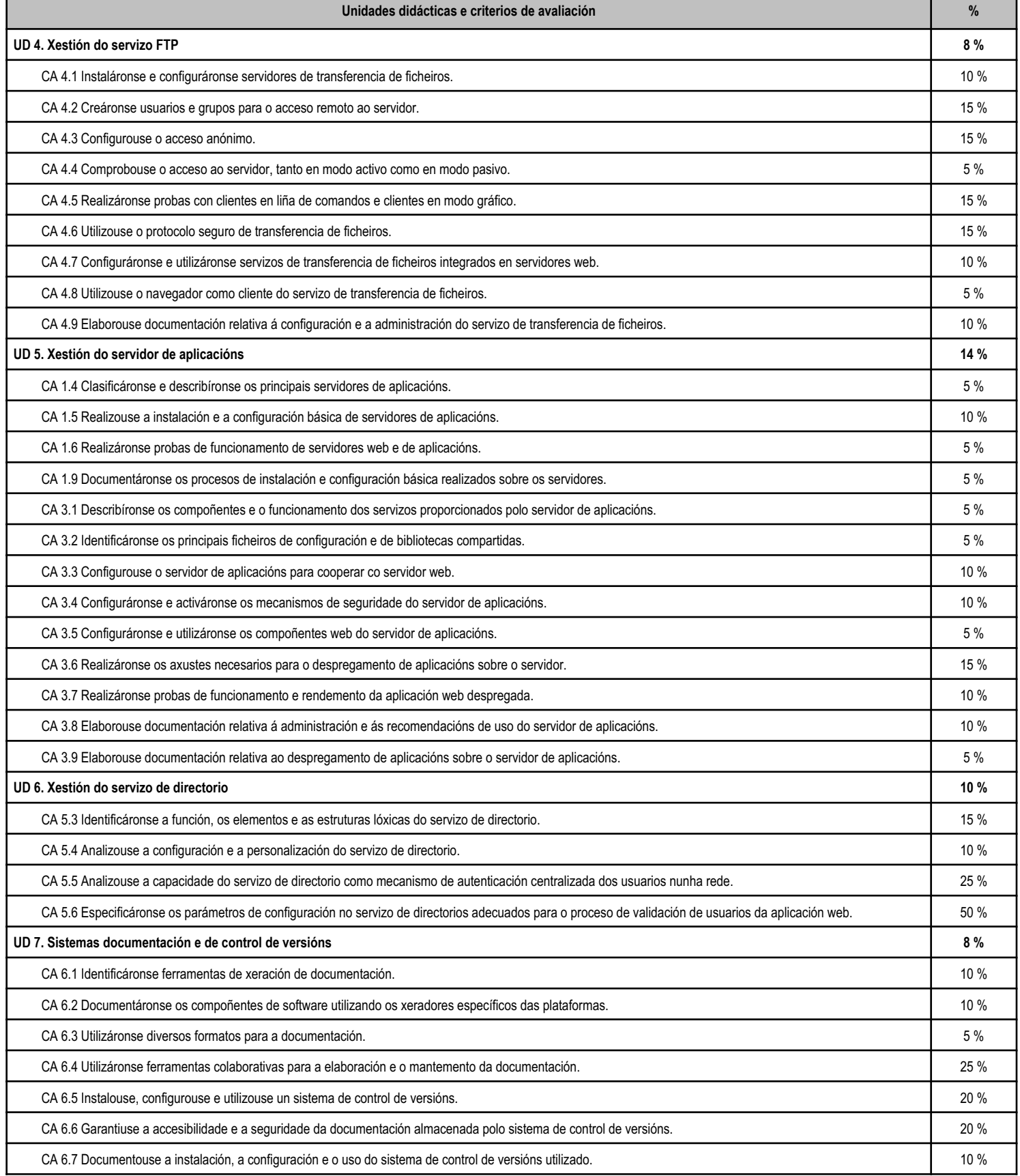

![](_page_29_Picture_0.jpeg)

![](_page_29_Picture_2.jpeg)

# **5.4 Peso dos CA na cualificación dos RA e peso dos RA na cualificación do módulo**

![](_page_29_Picture_217.jpeg)

![](_page_30_Picture_0.jpeg)

![](_page_30_Picture_1.jpeg)

![](_page_30_Picture_168.jpeg)

# **5.5 Observacións sobre os criterios de cualificación**

A XUNTA CONSELLERÍA DE CULTURA,<br>A DE GALICIA PROFESIONAL E UNIVERSIDADES

Os criterios de cualificación definen como se formará a nota do alumnado, tanto nas avaliacións parciais como na final:

- No desenvolvemento de cada unidade didáctica, o alumnado levará a cabo diferentes actividades propostas polo profesor, que suporán un 30% da cualificación. A puntuación de cada actividade estará ponderada segundo o número de preguntas que inclúa e a súa dificultade.

- Ao remate de cada trimestre o alumnado realizará unha proba de avaliación combinada que incluirá diversas cuestións e actividades prácticas na que se aplicarán todos os criterios de avaliación definidos para as unidades abordadas no mesmo. Estas probas suporán o 70% da cualificación.

- En cada avaliación parcial, computarase tanto na parte de actividades como na das probas finais as realizadas dende o comezo do curso ata a última unidade didáctica incluída nesa avaliación. Desta maneira, a nota da última avaliación reflectirá xa a nota global do curso.

- Será necesario obter unha cualificación mínima de 4 en todas as probas finais dos trimestres realizadas para poder superar cada unha das avaliacións. De non alcanzar esta cualificación nalgunha delas, o alumno deberá realizar unha proba de recuperación da mesma, na que de novo será necesario obter unha cualificación mínima de 4 para poder optar a superar o módulo.

![](_page_31_Picture_0.jpeg)

![](_page_31_Picture_3.jpeg)

- En calquera avaliación, para superar o módulo será necesario obter unha cualificación mínima de 5.

# **6. Procedemento para a recuperación das partes non superadas**

# **6.a) Procedemento para definir as actividades de recuperación**

Se o/a alumno/a non supera algunha das avaliacións parciais, deberá recuperalas na proba final de recuperación, que se fará na primeira convocatoria ordinaria.

Esta proba contará con partes específicas para recuperar cada avaliación parcial por separado, que serán avaliadas de xeito independente. No caso de non obter un 5 nalgunha das partes específicas neste exame final de avaliación o módulo cualificarse como non superado.

No exame final ordinario o alumnado tan só terá que recuperar aquelas avaliacións que non teña superadas.

De consideralo oportuno, o docente poderá realizar recuperacións dalgunha das avaliacións durante o curso, a maiores do exame final ordinario.

# **6.b) Procedemento para definir a proba de avaliación extraordinaria para o alumnado con perda de dereito a avaliación continua**

O alumnado que perda o dereito á avaliación continua, para superar o módulo deberá superar unha proba escrita e/ou práctica no equipo informático, que abarcará todos os criterios de avaliación incluídos como mínimos exixibles nas distintas unidades didácticas.

Esta proba poderá ser realizada antes do comezo da FCT ou no mes de xuño, antes da avaliación final de módulos dese mes.

# **7. Procedemento sobre o seguimento da programación e a avaliación da propia práctica docente**

Atendendo á normativa vixente (Orde do 12 de xullo de 2011 pola que se regulan o desenvolvemento, a avaliación e a acreditación académica do alumnado das ensinanzas de formación profesional inicial), o procedemento para o seguimento de programación e avaliación da propia práctica docente é o seguinte:

- O seguimento da programación de cada módulo farase a través da aplicación web de xestión de programacións, da consellería de educación (https://www.edu.xunta.es/programacions/).

- Será realizado polo profesor responsable do módulo dende a aplicación ao longo do curso, deixando constancia das datas de inicio/fin de cada actividade, sesións realizadas, grao de cumprimento, e aquelas observacións que estime convenientes.

- En caso de detectar desviacións de importancia no cumprimento da programación didáctica, en reunión de departamento trataranse as medidas ou propostas de mellora oportunas.

# **8. Medidas de atención á diversidade**

# **8.a) Procedemento para a realización da avaliación inicial**

Na primeira unidade do módulo o profesor revisará co alumnado na propia aula os conceptos e procedementos básicos de configuración da conectividade de rede entre sistemas operativos e modos de conexións das máquinas virtuais.

![](_page_32_Picture_0.jpeg)

![](_page_32_Picture_3.jpeg)

Empregarase este proceso para realizar unha avaliación inicial do dominio do alumnado das destrezas básicas que serán necesarias para o seguimento do módulo.

# **8.b) Medidas de reforzo educativo para o alumnado que non responda globalmente aos obxectivos programados**

As medidas de reforzo educativo terán como obxectivo potenciar aqueles coñecementos e procedementos, englobados nos contidos mínimos esixibles, que non foron superados polos alumnos nas diferentes probas de avaliación e recuperación desenvolvidas ao longo do curso. Para isto proporanse:

- Atención individualizada en determinados momentos do desenvolvemento da materia.
- Exercicios específicos para os alumnos que non acaden os contidos mínimos esixibles.
- Exercicios extra para consolidar no alumnado nalgúns contidos e/ou procedementos nos que teñan dificultades.
- Actividades diferenciadas e adaptadas ás motivacións e necesidades dos alumnos.

- Establecer grupos de traballo heteroxéneos formados por alumnos con coñecementos previos diferentes, co obxecto de fomentar os procesos de aprendizaxe entre os alumnos.

- Atención especial aos alumnos con deficiencias de compresión e seguimento de contidos.
- Coordinación de accións co Departamento de Orientación naqueles casos que se considere necesario.
- Metodoloxías diversas nas formas de enfocar as exposicións e actividades.

Todas estas medidas poderanse desenvolver en maior ou menor grao atendendo ao número de alumnos existentes na aula.

#### **9. Aspectos transversais**

#### **9.a) Programación da educación en valores**

Incluiranse de forma xeral os seguintes aspectos na aula:

- Normativa de seguridade e hixiene postural no traballo.
- Seguridade e integridade da información.
	- Confidencialidade de datos.
	- Propiedade intelectual.
- Respecto polo material existente na aula, tanto hardware como software.
- Obrigatoriedade do cumprimento da normativa vixente en canto ao non emprego de copias ilegais de software.
- A necesidade de manter un clima de respecto cara aos compañeiros e ao profesor.

#### **9.b) Actividades complementarias e extraescolares**

Este módulo non ten actividades complementarias específicas, participará das acordadas polo Departamento de Informática do centro para o presente curso académico.